# **Matrisprogram**

Teknisk dokumentation för Samkalk i Sampers version 3.4.6

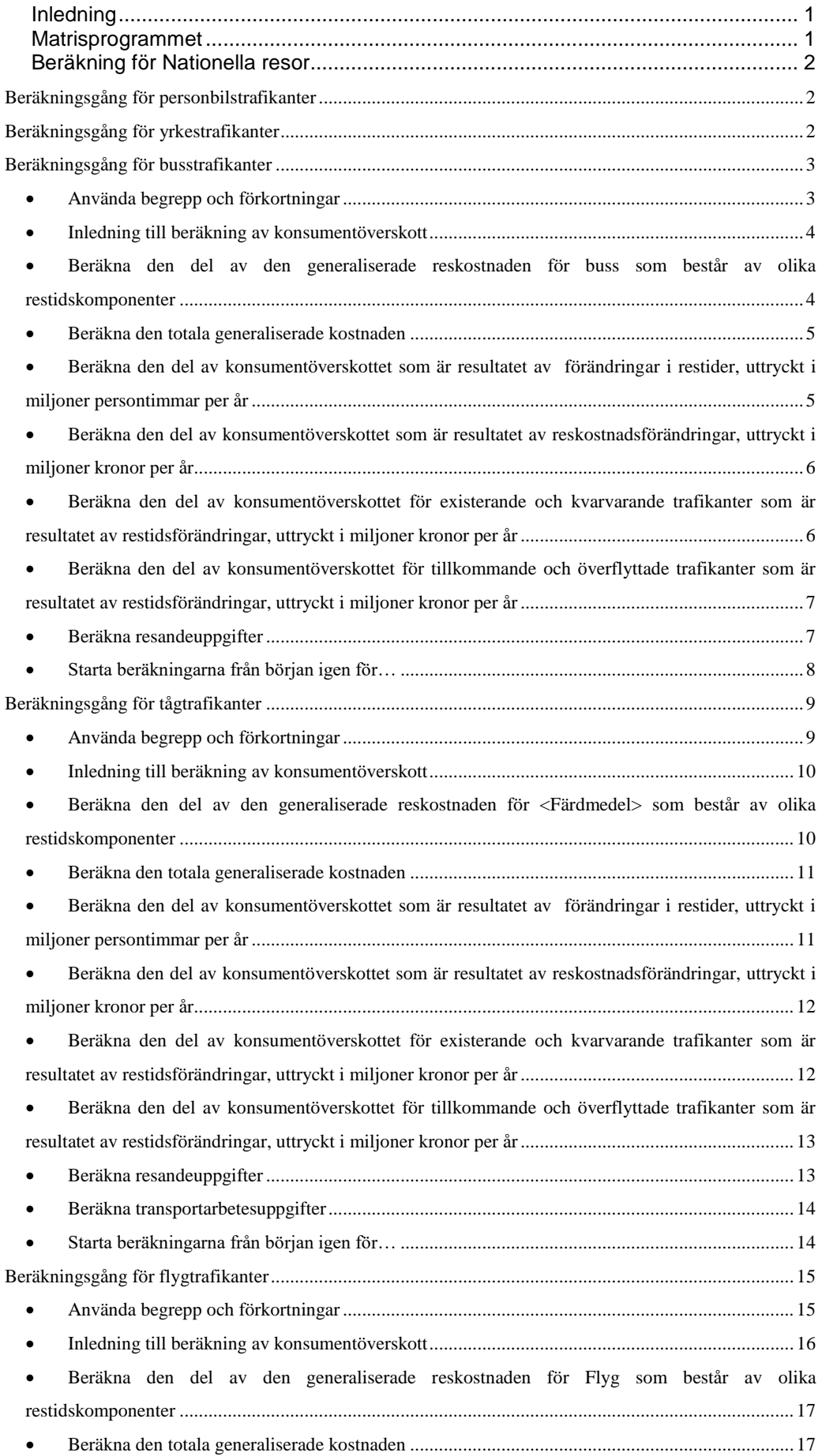

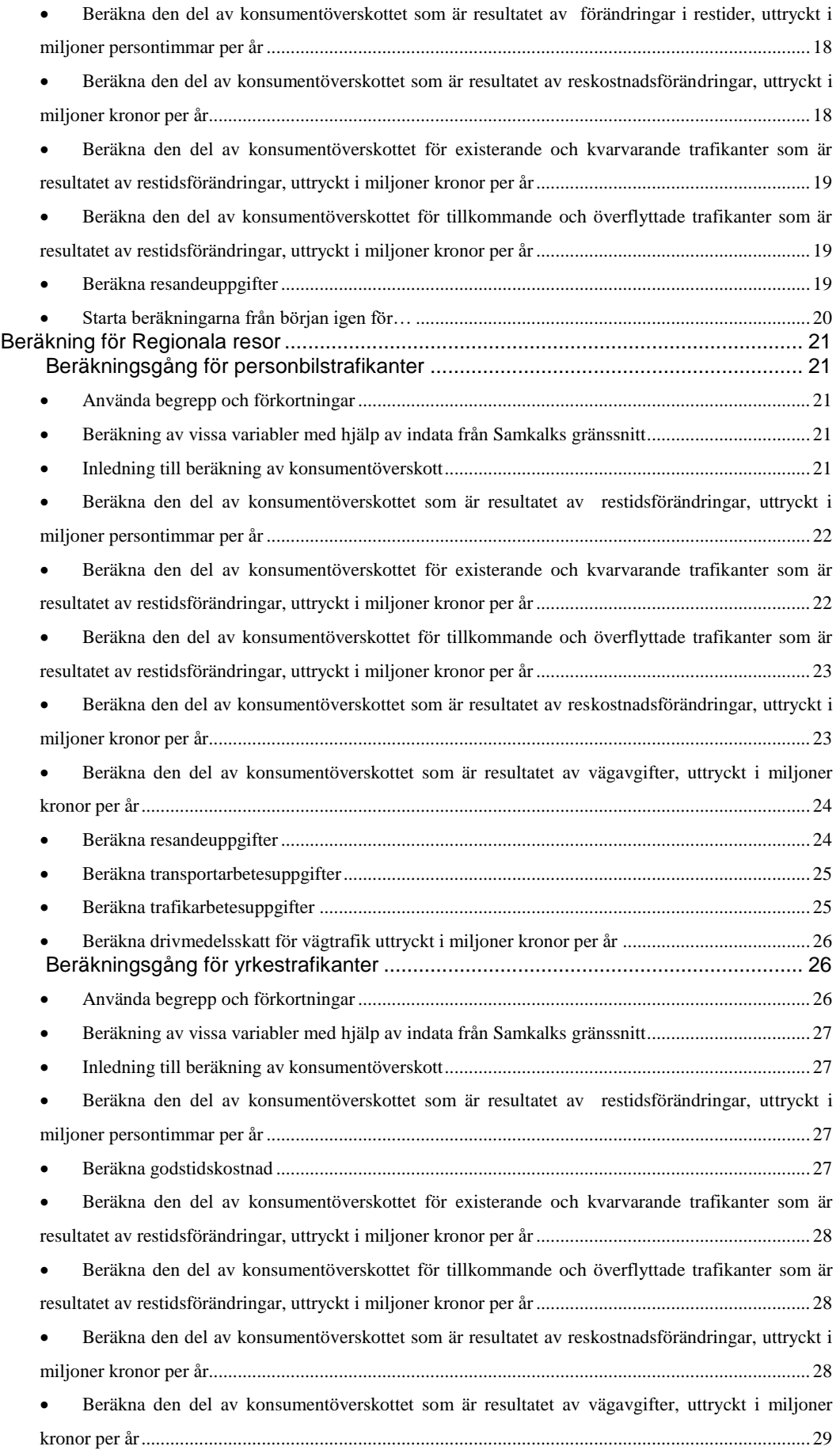

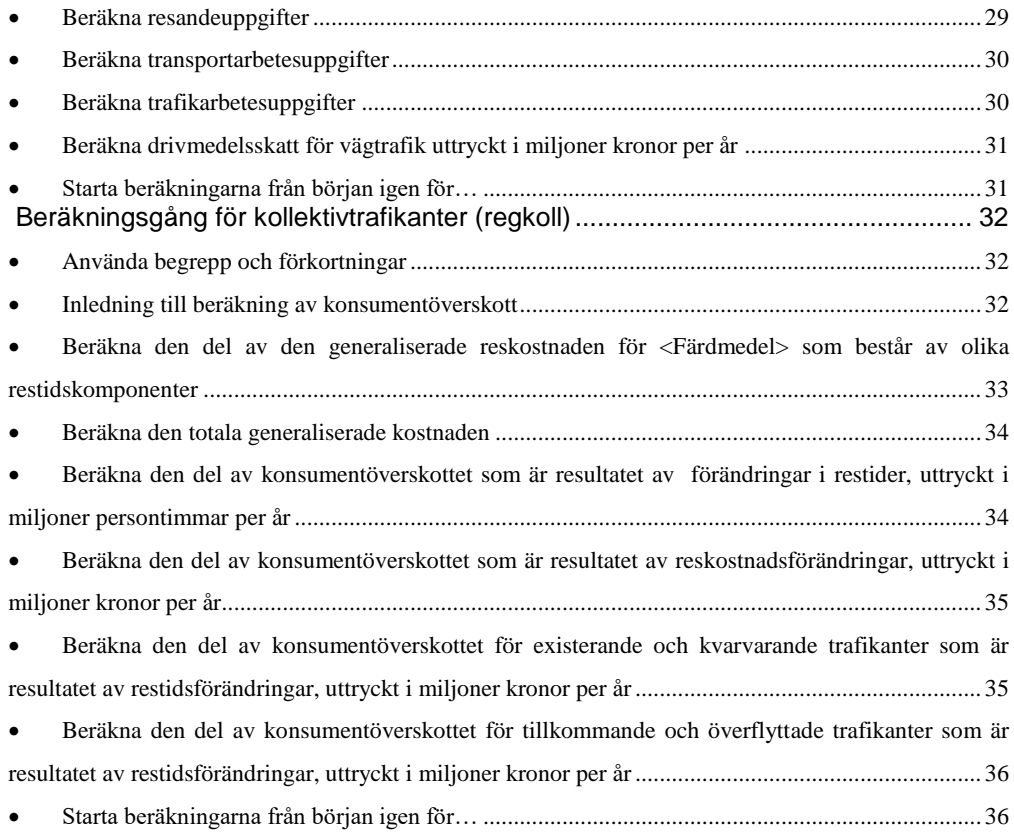

# <span id="page-4-0"></span>**Inledning**

Nedstående dokumenation återger beräkningar i samkalk som används i standard riggning för sampers version 3.4.6

Det finns fler funktioner i samkalk, men då dessa inte används i standard riggningen dokumenteras de inte i detta dokument.

# <span id="page-4-1"></span>**Matrisprogrammet**

I matrisprogrammet beräknas konsumentöverskottet för alla ärenden och alla färdmedel samt budgeteffekter för vägtrafiken. Beräkningarna delas upp på existerande/kvarvarande trafik samt tillkommande/försvinnande trafik. Dessa två kategorier delas dessutom in i ärenden och fordonsspecifika kategorier.

Vid beräkning av konsumentöverskott tillämpas Rule-of-the-half för tillkommande/försvinnande. Det betyder att man räknar halva nyttan för tillkommande/försvinnande trafik, till skillnad mot existerande/kvarvarande trafik för vilka man räknar hela nyttan.

I matrisprogrammet kommer Samkalk att hantera beräkning av matriser på lite olika sätt beroende på om man väljer att exekvera en- eller flera regionala modeller i Samkalk.

Vid exekvering av en regional modell kommer Samkalk att basera sina beräkningar på resor i samtliga relationer inom kärn- och kransområden.

Vid exekvering av två eller flera regionala modeller kommer Samkalk räkna på ett annorlunda sätt. De resor som då kommer beräknas i respektive regional modell avser samtliga resor som startar och slutar inom kärnområdet samt resor som startar i kärnområdet men slutar i kransområdet. Resor som startar i kransområdet och slutar i kärnområdet kommer alltså inte att räknas vid exekvering av fler är en regional modell. Detta för att undvika dubbelräkning av resor.

# <span id="page-5-0"></span>**Beräkning för Nationella resor**

### <span id="page-5-1"></span>**Beräkningsgång för personbilstrafikanter**

I nuvarande version av Sampers standardriggning beräknas nyttor för den nationellapersonbilstrafiken på regional basis, de nationella bilresornas nyttor beräknas i separat makro inte i samkalk. Se PM *Beräkning av KÖ för långväga bilresor vid väganalyser i Samkalk* på [www.trafikverket.se/samkalk.](http://www.trafikverket.se/samkalk)

För att skapa rätt flöden på de regionala länkarna dissagreras de nationella bilresorna i standard riggningen.

## <span id="page-5-2"></span>**Beräkningsgång för yrkestrafikanter**

I nuvarande version av Sampers standard riggning beräknas nyttor för den nationella yrekestrafiken endast på regional basis.

# <span id="page-6-0"></span>**Beräkningsgång för busstrafikanter**

### <span id="page-6-1"></span>**Använda begrepp och förkortningar**

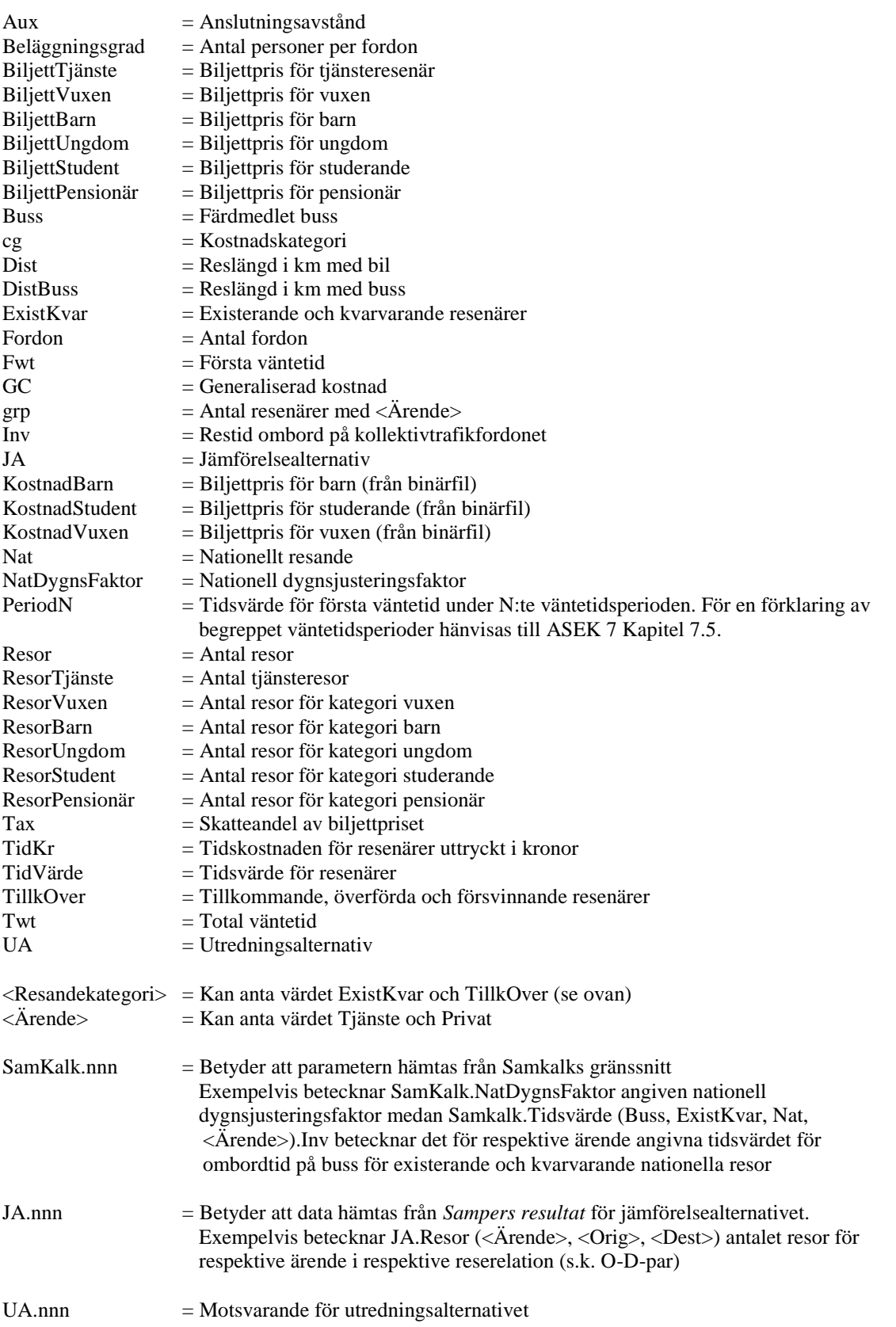

### <span id="page-7-0"></span>**Inledning till beräkning av konsumentöverskott**

```
 För varje Startområde (Orig)
   För varje Målområde (Dest)
     JAResor = JA.Resor(Ärende, Orig, Dest) * SamKalk.NatDygnsFaktor
    JAFordon = 0^*JADist = JA.Dist (<i>Orig</i>>, <i>Dest</i>)JAlnv = JA.Inv(Orig, Dest) / 60JAAux = JA.Aux(Orig, Dest) / 60JATwt = JA.Twt(Orig, Dest) / 60JAFwt = JA.Fwt(Orig, Dest) / 60 JADistBuss = JA.DistBuss(Orig, Dest)
 JAResorTjänste = JABussResor.BinärMatris†
(Orig, Dest, cgTjänste, grpTjänste, Buss) * 
       Samkalk.NatDygnsFaktor
     JAResorVuxen = JABussResor.BinärMatris(Orig, Dest, cgVuxen, grpPrivat, Buss) * 
       Samkalk.NatDygnsFaktor
     JAResorBarn = JABussResor.BinärMatris(Orig, Dest, cgBarn, grpPrivat, Buss) * 
       Samkalk.NatDygnsFaktor
     JAResorUngdom = JABussResor.BinärMatris(Orig, Dest, cgUngdom, grpPrivat, Buss) * 
       Samkalk.NatDygnsFaktor
     JAResorStudent = JABussResor.BinärMatris(Orig, Dest, cgStudent, grpPrivat, Buss) * 
       Samkalk.NatDygnsFaktor
     JAResorPensionär = JABussResor.BinärMatris(Orig, Dest, cgPensionär, grpPrivat, Buss) * 
       Samkalk.NatDygnsFaktor
      Om Ärende = Tjänste
       JAResor = JAResorTjänste
       JABiljettTjänste = JA.KostnadVuxen(Orig, Dest) 
     Annars om Ärende = Privat
       JAResor = JAResorVuxen + JAResorBarn + JAResorUngdom + JAResorStudent + 
                  JAResorPensionär
       JABiljettVuxen = JA.KostnadVuxen(Orig, Dest) 
       JABiljettBarn = JA.KostnadBarn(Orig, Dest)
       JABiljettUngdom = JA.KostnadStudent(Orig, Dest)
       JABiljettStudent = JA.KostnadStudent(Orig, Dest)
       JABiljettPensionär = JA.KostnadVuxen (Orig, Dest)
      Slut
```
*På samma sätt för UA*

1

### <span id="page-7-1"></span> **Beräkna den del av den generaliserade reskostnaden för buss som består av olika restidskomponenter**‡

JATidKr = Inv (< $Orig$ >, < $Dest$ ) / 60 \* SamKalk.Tidsvärde (Buss, Nat, <Ärende>).Inv + (Twt(<Orig>, <Dest>) - Fwt(<Orig>, <Dest>)) / 60 \* SamKalk.Tidsvärde (Buss, Nat, <Ärende>).Byt + Aux (<Orig>, <Dest>) / 30 \* SamKalk.Tidsvärde (Buss, Nat, <Ärende>).Aux +

<sup>\*</sup> Beräkningen av trafikarbetet med kollektiva färdmedel sker inte i matrisprogrammet utan i linjeanalysprogrammet. Därför nollställs denna parameter.

<sup>†</sup> Prognosområdesindelad matris med olika data som skapats av Sampers vid modellexekvering och som lagras i och läses från Sampers stegkatalog. Formatet är binärt i motsats till ascii-format (textformat), vilket medför att matrisen enbart kan hanteras via Sampers systemrutiner

<sup>‡</sup> De restidskomponenter som används från Sampers representerar hösttisdagar.

Om Fwt  $\leq$ =5 2 \* Fwt (< $O$ rig>, < $Dest$ ) / 60 \* SamKalk.Tidsvärde (Buss, Nat, <Ärende>).Period1

Om Fwt >5 men <=15 2 \* (Fwt (< $Orig$ ), < $Oest$ )-5) / 60 \* SamKalk.Tidsvärde (Buss, Nat, <Ärende>).Period2 + 5/60\* SamKalk.Tidsvärde (Buss, Nat, <Ärende>).Period1

Om Fwt >15 men <=30 2 \* (Fwt (<Orig>, <Dest>)-15) / 60 \*

 SamKalk.Tidsvärde (Buss, Nat, <Ärende>).Period3 + 10/60\* SamKalk.Tidsvärde (Buss, Nat, <Ärende>).Period2 + 5/60\* SamKalk.Tidsvärde (Buss, Nat, <Ärende>).Period1

Om Fwt >30 men <=60 2 \* (Fwt (<Orig>, <Dest>)-30) / 60 \*

 SamKalk.Tidsvärde (Buss, Nat, <Ärende>).Period4 + 15/60\* SamKalk.Tidsvärde (Buss, Nat, <Ärende>).Period3 + 10/60\* SamKalk.Tidsvärde (Buss, Nat, <Ärende>).Period2 + 5/60\* SamKalk.Tidsvärde (Buss, Nat, <Ärende>).Period1

Om Fwt >60 men <=240 2 \* (Fwt (<Orig>, <Dest>)-60) / 60 \*

 SamKalk.Tidsvärde (Buss, Nat, <Ärende>).Period5 + 30/60\* SamKalk.Tidsvärde (Buss, Nat, <Ärende>).Period4 + 15/60\* SamKalk.Tidsvärde (Buss, Nat, <Ärende>).Period3 + 10/60\* SamKalk.Tidsvärde (Buss, Nat, <Ärende>).Period2 + 5/60\* SamKalk.Tidsvärde (Buss, Nat, <Ärende>).Period1

Om Fwt >240

2 \* (Fwt (<Orig>, <Dest>)-240) / 60 \*

 SamKalk.Tidsvärde (Buss, Nat, <Ärende>).Period6 + 180/60\* SamKalk.Tidsvärde (Buss, Nat, <Ärende>).Period5 + 30/60\* SamKalk.Tidsvärde (Buss, Nat, <Ärende>).Period4 + 15/60\* SamKalk.Tidsvärde (Buss, Nat, <Ärende>).Period3 + 10/60\* SamKalk.Tidsvärde (Buss, Nat, <Ärende>).Period2 + 5/60\* SamKalk.Tidsvärde (Buss, Nat, <Ärende>).Period1

*Slut*

*På samma sätt för UA*

### <span id="page-8-0"></span>**Beräkna den totala generaliserade kostnaden**

 $JAGC = TidKr + JA.Vuxentaxa (*C*orig>, *C*best>)$ 

 *På samma sätt för UA* 

<span id="page-8-1"></span> **Beräkna den del av konsumentöverskottet som är resultatet av förändringar i restider, uttryckt i miljoner persontimmar per år**

 *Om UAGC <= JAGC*  ResorExistKvar = JAResor ResorTillkOver = UAResor - JAResor *Annars* ResorExistKvar = UAResor ResorTillkOver = JAResor - UAResor  *Slut*

Restider i timmar (Buss, ExistKvar, Nat, <Ärende>) = (UAInv - JAInv) \* ResorExistKvar

Restider i timmar (Buss, TillkOver, Nat, <Ärende>) = (UAInv - JAInv) \* ResorTillkOver / 2

*På samma sätt för anslutningstid, bytestid och första väntetid*

Slutligen summeras samtliga områden och följande formel tillämpas på resultatet ;365\*2/1000000 ;resultat redovisas då enligt nedan

Resultatet redovisas på följande plats i bladet "Resultat prognosår": KONSUMENTÖVERSKOTT Restider , Mh | nationellt || tjänste, privat ||| existerande/kvarvarande ||| tillkommande/försvinnande |||| åktid, anslutningstid, bytestid, väntetid

<span id="page-9-0"></span> **Beräkna den del av konsumentöverskottet som är resultatet av reskostnadsförändringar, uttryckt i miljoner kronor per år**

```
 Om UAGC <= JAGC
  ResorExistKvar = JAResor
  ResorTillkOver = UAResor - JAResor
 Annars
  ResorExistKvar = UAResor
  ResorTillkOver = JAResor - UAResor
 Slut
```
 Reskostnader (Buss, ExistKvar, Nat, <Ärende>) =( (UABiljett – JABiljett) \* ResorExistKvar) Reskostnader (Buss, TillkOver, Nat, <Ärende>) = ((UABiljett – JABiljett) \* ResorTillkOver / 2)

Slutligen summeras samtliga områden och följande formel tillämpas på resultatet ;365\*2/1000000 ;resultat redovisas då enligt nedan

Resultatet redovisas på följande plats i bladet "Resultat prognosår":

KONSUMENTÖVERSKOTT Reskostnader MSEK per år | nationellt || tjänste, privat ||| existerande/kvarvarande ||| tilkommande/försvinnande

<span id="page-9-1"></span> **Beräkna den del av konsumentöverskottet för existerande och kvarvarande trafikanter som är resultatet av restidsförändringar, uttryckt i miljoner kronor per år**

 *Om UAGC <= JAGC*   $Resor = JAResor$  *Annars* Resor = UAResor *Slut*

Restider i kronor (Buss, ExistKvar, Nat, <Ärende>) = (UATidKr - JATidKr) \* Resor

Slutligen summeras samtliga områden och följande formel tillämpas \*365\*2/1000000 resultat redovisas då enligt nedan

Resultatet redovisas på följande plats i bladet "Resultat prognosår":

KONSUMENTÖVERSKOTT Restider MSEK per år | nationellt || tjänste, privat ||| existerande/kvarvarande

<span id="page-10-0"></span> **Beräkna den del av konsumentöverskottet för tillkommande och överflyttade trafikanter som är resultatet av restidsförändringar, uttryckt i miljoner kronor per år**

 *Om UAGC <= JAGC* Resor = UAResor - JAResor *Annars* Resor = JAResor - UAResor *Slut*

Restider i kronor (Buss, TillkOver, Nat, <Ärende>) = ((UATidKr - JATidKr) \* Resor / 2)

Slutligen summeras samtliga områden och följande formel tillämpas på resultatet ;365\*2/1000000 ;resultat redovisas då enligt nedan

Resultatet redovisas på följande plats i bladet "Resultat prognosår":

KONSUMENTÖVERSKOTT Restider MSEK per år | nationellt || tjänste, privat ||| tillkommande/försvinnande

### <span id="page-10-1"></span>**Beräkna resandeuppgifter**

```
 Om UAGC <= JAGC 
  ResorExistKvarJA = JAResor
  ResorExistKvarUA = JAResor
 ResorTillkOverJA = 0 ResorTillkOverUA = UAResor - JAResor
 Annars
  ResorExistKvarJA = UAResor
  ResorExistKvarUA = UAResor
  ResorTillkOverJA = JAResor - UAResor
 ResorTillkOverUA = 0 Slut
```
 Antal resor JA (Buss, ExistKvar, Nat, <Ärende>) = ResorExistKvarJA Antal resor UA (Buss, ExistKvar, Nat, <Ärende>) = ResorExistKvarUA Differens (Buss, ExistKvar, Nat, <Ärende>) = ResorExistKvarUA - ResorExistKvarJA

 Antal resor JA (Buss, TillkOver, Nat, <Ärende>) = ResorTillkOverJA Antal resor UA (Buss, TillkOver, Nat, <Ärende>) = ResorTillkOverUA Differens (Buss, TillkOver, Nat, <Ärende>) = ResorTillkOverUA - ResorTillkOverJA

Slutligen summeras samtliga områden och följande formel tillämpas på resultatet ;365\*2/1000000 ;resultat redovisas då enligt nedan

Resultatet redovisas på följande plats i bladet "Resultat prognosår":

ANTAL RESOR

Antal resor, milj per år | nationellt || tjänste, privat ||| existerande/kvarvarande ||| tillkommande/överflyttade

### <span id="page-11-0"></span>**Starta beräkningarna från början igen för…**

 *Nästa Målområde Nästa Startområde Nästa Ärende*

# <span id="page-12-0"></span>**Beräkningsgång för tågtrafikanter**

### <span id="page-12-1"></span>**Använda begrepp och förkortningar**

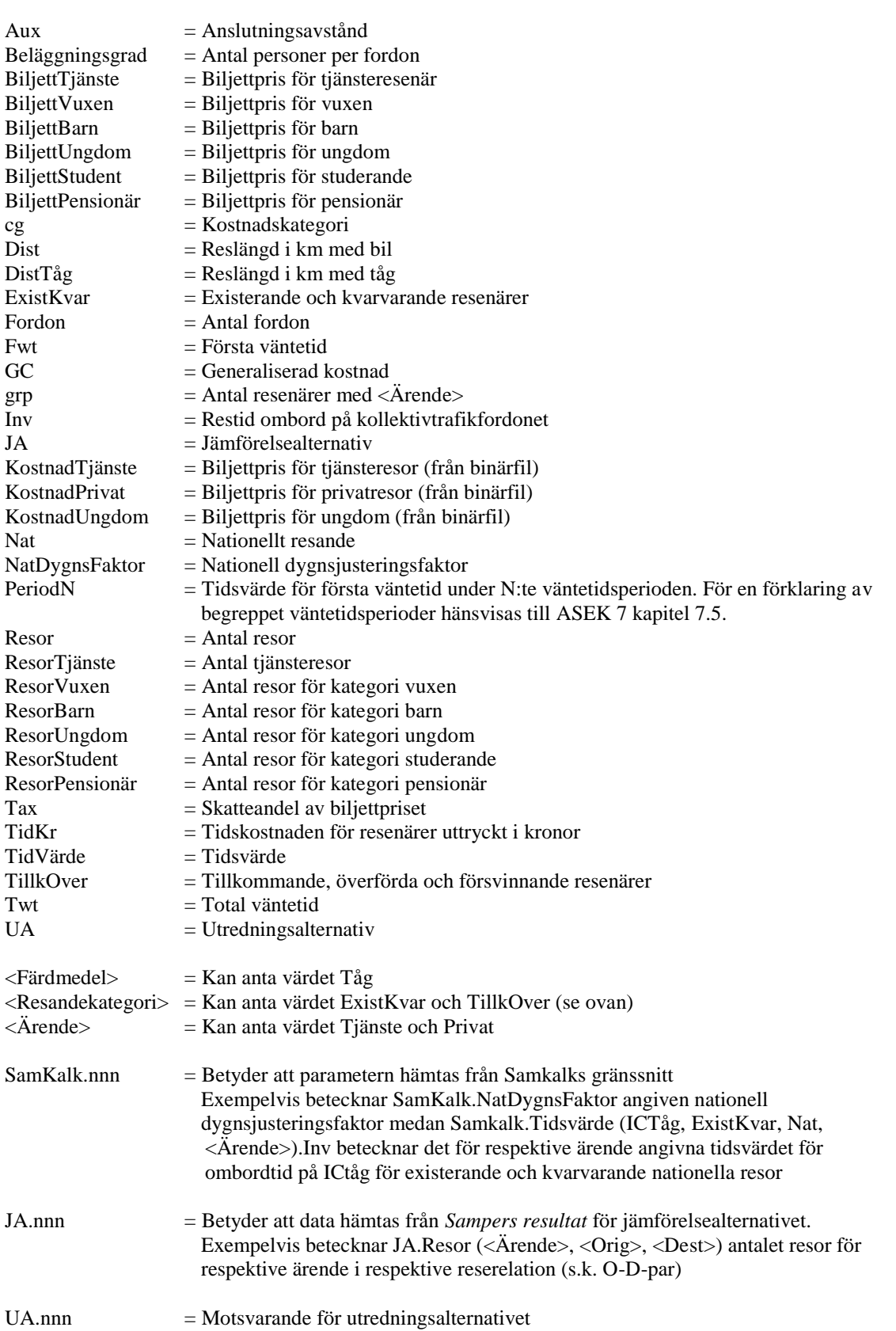

### <span id="page-13-0"></span>**Inledning till beräkning av konsumentöverskott**

```
 För varje Startområde (Orig)
    För varje Målområde (Dest)
     JAResor = JA.Resor(Ärende, Orig, Dest) * SamKalk.NatDygnsFaktor
    JAFordon = 0^*JADist = JA.Dist (<i>Orig</i>>, <i>Dest</i>)JAlnv = JA.Inv(Orig, Dest) / 60JAAux = JA.Aux(Orig, Dest) / 60JATwt = JA.Twt(Orig, Dest) / 60JAFwt = JA.Fwt(Orig, Dest) / 60 JADistTåg = JA.DistTåg(Orig, Dest)
 JAResorTjänste = JATågResor.BinärMatris†
(Orig, Dest, cgTjänste, grpTjänste, Tåg) * 
       Samkalk.NatDygnsFaktor
     JAResorVuxen = JATågResor.BinärMatris(Orig, Dest, cgVuxen, grpPrivat, Tåg) * 
       Samkalk.NatDygnsFaktor
     JAResorBarn = JATågResor.BinärMatris(Orig, Dest, cgBarn, grpPrivat, Tåg) * 
       Samkalk.NatDygnsFaktor
     JAResorUngdom = JATågResor.BinärMatris(Orig, Dest, cgUngdom, grpPrivat, Tåg) * 
       Samkalk.NatDygnsFaktor
     JAResorStudent = JATågResor.BinärMatris(Orig, Dest, cgStudent, grpPrivat, Tåg) * 
       Samkalk.NatDygnsFaktor
     JAResorPensionär = JATågResor.BinärMatris(Orig, Dest, cgPensionär, grpPrivat, Tåg) * 
       Samkalk.NatDygnsFaktor
      Om <Ärende> = Tjänste
       JAResor = JAResorTjänste
       JABiljett = JA.KostnadTjänste(Orig, Dest)
     Annars om <Ärende> = Privat
       JAResor = JAResorVuxen + JAResorBarn + JAResorUngdom + JAResorStudent + 
                  JAResorPensionär
       JABiljettVuxen = JA.KostnadPrivat(Orig, Dest)
       JABiljettBarn = JA.KostnadUngdom(Orig, Dest)
       JABiljettUngdom = JA.KostnadUngdom(Orig, Dest)
       JABiljettStudent = JA.KostnadUngdom(Orig, Dest)
       JABiljettPensionär = JA.KostnadPrivat(Orig, Dest)
      Slut
```
*På samma sätt för UA*

1

### <span id="page-13-1"></span> **Beräkna den del av den generaliserade reskostnaden för <Färdmedel> som består av olika restidskomponenter**‡

 JATidKr =Inv (<Orig>, <Dest>) / 60 \* SamKalk.Tidsvärde (<Färdmedel>, Nat, <Ärende>).Inv +  $(Twt(<0rig>), **Dest>)** - Fwt(<0rig>), **Dest>)**) / 60 *$ 

SamKalk.Tidsvärde (<Färdmedel>, Nat, <Ärende>).Byt + Aux (<Orig>, <Dest>) / 30§ \* SamKalk.Tidsvärde (<Färdmedel>, Nat, <Ärende>).Aux +

<sup>\*</sup> Beräkningen av trafikarbetet med kollektiva färdmedel sker inte i matrisprogrammet utan i linjeanalysprogrammet. Därför nollställs denna parameter.

<sup>†</sup> Prognosområdesindelad matris med olika data som skapats av Sampers vid modellexekvering och som lagras i och läses från Sampers stegkatalog. Formatet är binärt i motsats till ascii-format (textformat), vilket medför att matrisen enbart kan hanteras via Sampers systemrutiner

<sup>‡</sup> De restidskomponenter som används från Sampers representerar hösttisdagar.

<sup>§</sup> Anslutningsresan antas ske med en genomsnittshastighet på 30 km/h. För att räkna om avståndet till restid så ska alltså avståndet delas med 30. Antag att avståndet är 60 km. Med en genomsnittshastighet på 30 km/h ger det en restid på 2 timmar (60 / 30 = 2).

Om Fwt  $\leq$ =5 2 \* Fwt (<Orig>, <Dest>) / 60 \* SamKalk.Tidsvärde (Tåg, Nat, <Ärende>).Period1 Om Fwt >5 men <=15 2 \* (Fwt (< $Orig$ ), < $Oest$ )-5) / 60 \* SamKalk.Tidsvärde (Tåg, Nat, <Ärende>).Period2 + 5/60\* SamKalk.Tidsvärde (Tåg, Nat, <Ärende>).Period1 Om Fwt >15 men <=30 2 \* (Fwt (<Orig>, <Dest>)-15) / 60 \* SamKalk.Tidsvärde (Tåg, Nat, <Ärende>).Period3 + 10/60\* SamKalk.Tidsvärde (Tåg, Nat, <Ärende>).Period2 + 5/60\* SamKalk.Tidsvärde (Tåg, Nat, <Ärende>).Period1 Om Fwt >30 men <=60 2 \* (Fwt (<Orig>, <Dest>)-30) / 60 \* SamKalk.Tidsvärde (Tåg, Nat, <Ärende>).Period4 + 15/60\* SamKalk.Tidsvärde (Tåg, Nat, <Ärende>).Period3 + 10/60\* SamKalk.Tidsvärde (Tåg, Nat, <Ärende>).Period2 + 5/60\* SamKalk.Tidsvärde (Tåg, Nat, <Ärende>).Period1 Om Fwt >60 men <=240 2 \* (Fwt (< $O$ rig>, < $Dest$ )-60) / 60 \* SamKalk.Tidsvärde (Tåg, Nat, <Ärende>).Period5 + 30/60\* SamKalk.Tidsvärde (Tåg, Nat,  $\langle$ Ärende>).Period4 + 15/60\* SamKalk.Tidsvärde (Tåg, Nat,  $\langle$ Ärende>).Period3 + 10/60\* SamKalk.Tidsvärde (Tåg, Nat, <Ärende>).Period2 + 5/60\* SamKalk.Tidsvärde (Tåg, Nat, <Ärende>).Period1 Om Fwt >240 2 \* (Fwt (<Orig>, <Dest>)-240) / 60 \* SamKalk.Tidsvärde (Tåg, Nat, <Ärende>).Period6 + 180/60\* SamKalk.Tidsvärde (Tåg, Nat, <Ärende>).Period5 + 30/60\* SamKalk.Tidsvärde (Tåg, Nat, <Ärende>).Period4 + 15/60\* SamKalk.Tidsvärde (Tåg, Nat, <Ärende>).Period3 + 10/60\* SamKalk.Tidsvärde (Tåg, Nat, <Ärende>).Period2 + 5/60\* SamKalk.Tidsvärde (Tåg, Nat, <Ärende>).Period1 *Slut På samma sätt för UA*

### <span id="page-14-0"></span>**Beräkna den totala generaliserade kostnaden**

```
 Om <Ärende> = Tjänste
    JAGC = GCTrain + JA.1:a klassbiljett (<Orig>, <Dest>) 
  Annars
   JAGC = GCTrain + JA.2:a klassbiljett (<Orig>, <Dest>)
  Slut
 Slut
```
 *På samma sätt för UA* 

<span id="page-14-1"></span> **Beräkna den del av konsumentöverskottet som är resultatet av förändringar i restider, uttryckt i miljoner persontimmar per år**

 *Om UAGC <= JAGC*  ResorExistKvar = JAResor ResorTillkOver = UAResor - JAResor

```
 Annars
  ResorExistKvar = UAResor
  ResorTillkOver = JAResor - UAResor
 Slut
 Restider i timmar (<Färdmedel>, ExistKvar, Nat, <Ärende>) = (UAInv - JAInv) * 
  ResorExistKvar
 Restider i timmar (<Färdmedel>, TillkOver, Nat, <Ärende>) = (UAInv - JAInv) * 
  ResorTillkOver / 2
```
*På samma sätt för anslutningstid, bytestid och första väntetid*

Slutligen summeras samtliga områden och följande formel tillämpas på resultatet ;365\*2/1000000 ;resultat redovisas då enligt nedan

Resultatet redovisas på följande plats i bladet "Resultat prognosår":

KONSUMENTÖVERSKOTT Restider , Mh | nationellt || tjänste, privat ||| existerande/kvarvarande ||| tillkommande/försvinnande |||| åktid, anslutningstid, bytestid, väntetid

<span id="page-15-0"></span> **Beräkna den del av konsumentöverskottet som är resultatet av reskostnadsförändringar, uttryckt i miljoner kronor per år**

```
 Om UAGC <= JAGC
  ResorExistKvar = JAResor
  ResorTillkOver = UAResor - JAResor
 Annars
  ResorExistKvar = UAResor
  ResorTillkOver = JAResor - UAResor
 Slut
 Reskostnader (<Färdmedel>, ExistKvar, Nat, <Ärende>) = (UABiljett – JABiljett) * 
  ResorExistKvar
 Reskostnader (<Färdmedel>, TillkOver, Nat, <Ärende>) = (UABiljett - JABiljett *
  ResorTillkOver / 2
```
Slutligen summeras samtliga områden och följande formel tillämpas på resultatet ;365\*2/1000000 ;resultat redovisas då enligt nedan

Resultatet redovisas på följande plats i bladet "Resultat prognosår": KONSUMENTÖVERSKOTT Reskostnader MSEK per år | nationellt || tjänste, privat ||| existerande/kvarvarande ||| tilkommande/försvinnande

<span id="page-15-1"></span> **Beräkna den del av konsumentöverskottet för existerande och kvarvarande trafikanter som är resultatet av restidsförändringar, uttryckt i miljoner kronor per år**

 *Om UAGC <= JAGC* Resor = JAResor *Annars* Resor = UAResor *Slut*

Restider i kronor (<Färdmedel>, ExistKvar, Nat, <Ärende>) = (UATidKr - JATidKr) \* Resor

Slutligen summeras samtliga områden och följande formel tillämpas på resultatet ;365\*2/1000000 ;resultat redovisas då enligt nedan

Resultatet redovisas på följande plats i bladet "Resultat prognosår": KONSUMENTEFFEKTER Restider MSEK per år | nationellt || tjänste, privat ||| existerande/kvarvarande

<span id="page-16-0"></span> **Beräkna den del av konsumentöverskottet för tillkommande och överflyttade trafikanter som är resultatet av restidsförändringar, uttryckt i miljoner kronor per år**

```
 Om UAGC <= JAGC 
  Resor = UAResor - JAResor
 Annars
  Resor = JAResor - UAResor
 Slut
```

```
 Restider i kronor (<Färdmedel>, TillkOver, Nat, <Ärende>) = (UATidKr - JATidKr) * 
  Resor / 2
```
Slutligen summeras samtliga områden och följande formel tillämpas på resultatet ;365\*2/1000000 ;resultat redovisas då enligt nedan

Resultatet redovisas på följande plats i bladet "Resultat prognosår":

KONSUMENTEFFEKTER Restider MSEK per år | nationellt || tjänste, privat ||| tillkommande/försvinnande

### <span id="page-16-1"></span>**Beräkna resandeuppgifter**

```
 Om UAGC <= JAGC 
  ResorExistKvarJA = JAResor
  ResorExistKvarUA = JAResor
 ResorTillkOverJA = 0 ResorTillkOverUA = UAResor - JAResor
 Annars
  ResorExistKvarJA = UAResor
  ResorExistKvarUA = UAResor
  ResorTillkOverJA = JAResor - UAResor
 ResorTillkOverUA = 0 Slut
```
Antal resor JA (<Färdmedel>, ExistKvar, Nat, <Ärende>) = ResorExistKvarJA

 Antal resor UA (<Färdmedel>, ExistKvar, Nat, <Ärende>) = ResorExistKvarUA Differens (<Färdmedel>, ExistKvar, Nat, <Ärende>) = ResorExistKvarUA - ResorExistKvarJA

 Antal resor JA (<Färdmedel>, TillkOver, Nat, <Ärende>) = ResorTillkOverJA Antal resor UA (<Färdmedel>, TillkOver, Nat, <Ärende>) = ResorTillkOverUA Differens (<Färdmedel>, TillkOver, Nat, <Ärende>) = ResorTillkOverUA – ResorTillkOverJA

Slutligen summeras samtliga områden och följande formel tillämpas på resultatet ;365\*2/1000000 ;resultat redovisas då enligt nedan

Resultatet redovisas på följande plats i bladet "Resultat prognosår": ANTAL RESOR Antal resor, milj per år | nationellt || tjänste, privat ||| existerande/kvarvarande ||| tillkommande/överflyttade

### <span id="page-17-0"></span>**Beräkna transportarbetesuppgifter**

 Transportarbete JA (<Färdmedel>, ExistKvar, Nat, <Ärende>) = ResorExistKvarJA \* JADist Transportarbete UA (<Färdmedel>, ExistKvar, Nat, <Ärende>) = ResorExistKvarUA \* UADist Differens (<Färdmedel>, ExistKvar, Nat, <Ärende>) = ResorExistKvarUA \* UADist – ResorExistKvarJA \* JADist

 Transportarbete JA (<Färdmedel>, TillkOver, Nat, <Ärende>) = ResorTillkOverJA \* JADist Transportarbete UA (<Färdmedel>, TillkOver, Nat, <Ärende>) = ResorTillkOverUA \* UADist Differens (<Färdmedel>, TillkOver, Nat, <Ärende>) = ResorTillkOverUA \* UADist – ResorTillkOverJA\* JADist

Slutligen summeras samtliga områden och följande formel tillämpas på resultatet ;365\*2/1000000 ;resultat redovisas då enligt nedan

Resultatet redovisas på följande plats i bladet "Resultat prognosår":

TRAFIK- OCH TRANSPORTARBETSUPPGIFTER Transportarbete milj pkm/år | nationellt || tjänste, privat ||| existerande/kvarvarande ||| tillkommande/överflyttade

### <span id="page-17-1"></span>**Starta beräkningarna från början igen för…**

 *Nästa Målområde Nästa Startområde Nästa Ärende*

# <span id="page-18-0"></span>**Beräkningsgång för flygtrafikanter**

### <span id="page-18-1"></span>**Använda begrepp och förkortningar**

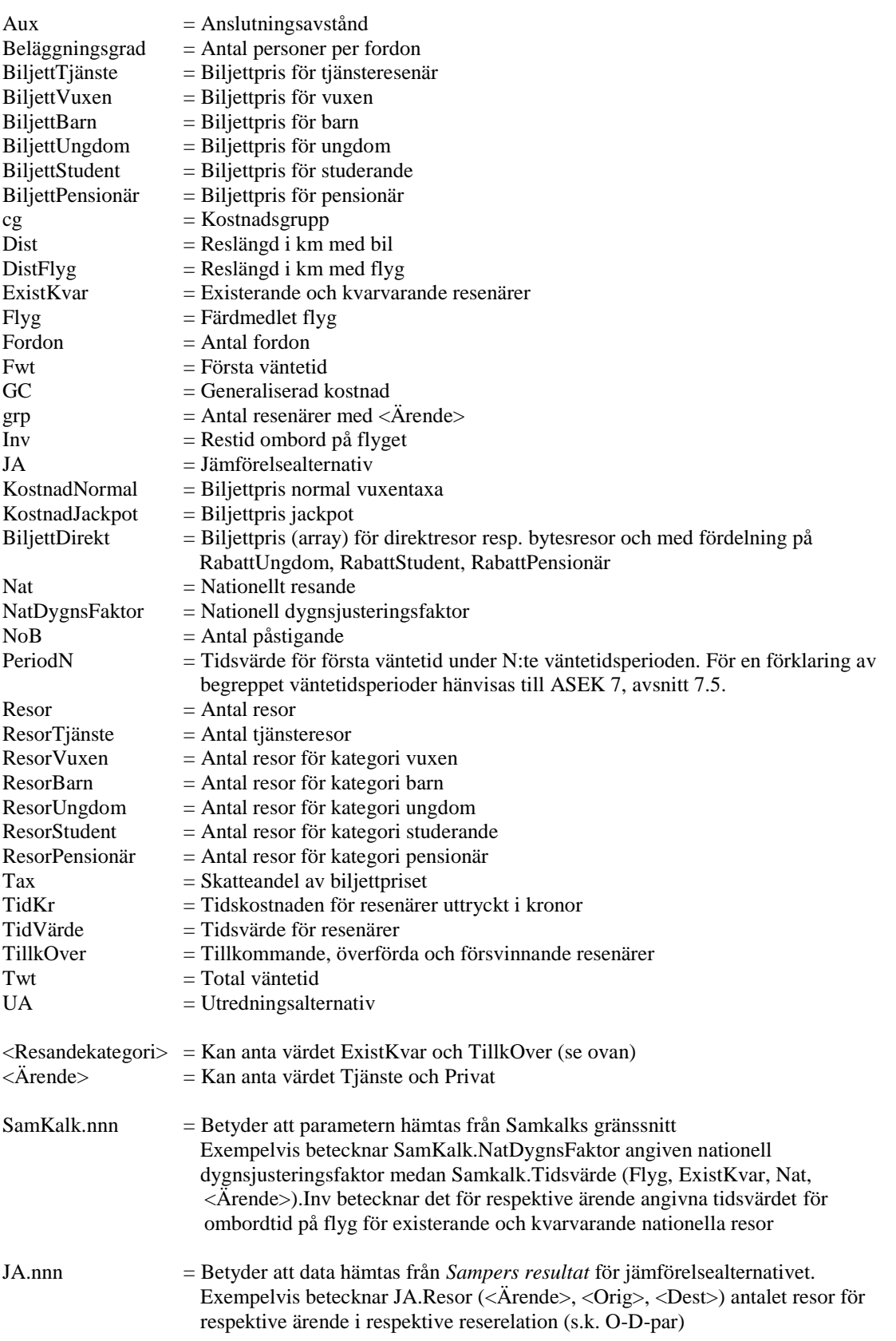

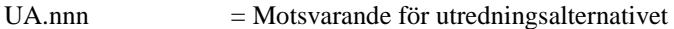

#### <span id="page-19-0"></span>**Inledning till beräkning av konsumentöverskott**

 *För varje Startområde (Orig) För varje Målområde (Dest)* JAResor = JA.Resor(Ärende, Orig, Dest) \* SamKalk.NatDygnsFaktor  $JAFordon = 0^*$  $JADist = JA.Dist (*Orig*>, *Dest*)$  $JAlnv = JA.Inv(Orig, Dest) / 60$  $JAAux = JA.Aux(Orig, Dest) / 60$  $JATwt = JA.Twt(Orig, Dest) / 60$  $JAFwt = JA.Fwt(Orig, Dest) / 60$  $JADistFlyg = JA.DistFlyg(Orig, Dest)^\dagger$  JATjänsteResor = JAFlygResor.BinärMatris‡ (Orig, Dest, cgTjänste, grpTjänste, Flyg) \* Samkalk.NatDygnsFaktor JAVuxenResor = JAFlygResor.BinärMatris(Orig, Dest, cgVuxen, grpPrivat, Flyg) \* Samkalk.NatDygnsFaktor JABarnResor = JAFlygResor.BinärMatris(Orig, Dest, cgBarn, npPrivat, Flyg) \* Samkalk.NatDygnsFaktor JAUngdomsResor = JAFlygResor.BinärMatris(Orig, Dest, cgUngdom, grpPrivat, Flyg) \* Samkalk.NatDygnsFaktor JAStudentResor = JAFlygResor.BinärMatris(Orig, Dest, cgStudent, grpPrivat, Flyg) \* Samkalk.NatDygnsFaktor JAPensionärsResor = JAFlygResor.BinärMatris(Orig, Dest, cgPensionär, grpPrivat, Flyg) \* Samkalk.NatDygnsFaktor JAPrivatResor = VuxenResor + BarnResor + UngdomsResor + StudentResor + PensionärsResor *Om* JA.AntalBoardings(Orig, Dest) > 1 ViaDir = SthlmVia  *Annars* ViaDir = SthlmDir  *Slut Om <Ärende> = Tjänste* JAResor = ResorTjänste JABiljett = JA.KostnadNormal(Orig, Dest)  $*$  0.9  $*$  0.89 $§$  *Annars om <Ärende> = Privat* JAResor = JAResorVuxen + JAResorBarn + JAResorUngdom + JAResorStudent + JAResorPensionär JABiljettVuxen = JA.KostnadJackpot(Orig, Dest)  $*$  1.45 JABiljettBarn = JA.BiljettDirekt(ViaDir, RabattUngdom) JABiljettUngdom = JA.BiljettDirekt(ViaDir, RabattUngdom) JABiljettStudent = JA.BiljettDirekt(ViaDir, RabattStudent) JABiljettPensionär = JA.BiljettDirekt(ViaDir, RabattPensionär)  *Slut*

*På samma sätt för UA*

<u>.</u>

<sup>\*</sup> Beräkningen av trafikarbetet med kollektiva färdmedel sker inte i matrisprogrammet utan i linjeanalysprogrammet. Därför nollställs denna parameter.

<sup>†</sup> För beräkning av internaliserad olyckskostnad används avstånd för huvudfärdmedlet

<sup>‡</sup> Prognosområdesindelad matris med olika data som skapats av Sampers vid modellexekvering och som lagras i och läses från Sampers stegkatalog. Formatet är binärt i motsats till ascii-format (textformat), vilket medför att matrisen enbart kan hanteras via Sampers systemrutiner

 $6^{\circ}$  0.89 = Momsfaktor

## <span id="page-20-0"></span> **Beräkna den del av den generaliserade reskostnaden för Flyg som består av olika restidskomponenter**\* JATidKr = Inv (<Orig>, <Dest>) / 60  $*$ SamKalk.Tidsvärde (Flyg, Nat, <Ärende>).Inv + (Twt(<Orig>, <Dest>) - Fwt(<Orig>, <Dest>)) / 60 \* SamKalk.Tidsvärde (Flyg, Nat, <Ärende>).Byt + Aux (< $O$ rig>, < $Dest$ ) / 30<sup>†</sup> \* SamKalk.Tidsvärde (Flyg, Nat, <Ärende>).Aux + Om Fwt  $\zeta = 5$  $2 *$  Fwt (<Orig>, <Dest>) / 60  $*$  SamKalk.Tidsvärde (Flyg, Nat, <Ärende>).Period1 Om Fwt >5 men <=15 2 \* (Fwt (< $Orig$ ), < $Dest$ )-5) / 60 \* SamKalk.Tidsvärde (Flyg, Nat, <Ärende>).Period2 + 5/60\* SamKalk.Tidsvärde (Flyg, Nat, <Ärende>).Period1 Om Fwt >15 men <=30 2 \* (Fwt (<Orig>, <Dest>)-15) / 60 \* SamKalk.Tidsvärde (Flyg, Nat, <Ärende>).Period3 + 10/60\* SamKalk.Tidsvärde (Flyg, Nat, <Ärende>).Period2 + 5/60\* SamKalk.Tidsvärde (Flyg, Nat, <Ärende>).Period1 Om Fwt >30 men <=60 2 \* (Fwt (< $Orig$ ), < $Dest$ )-30) / 60 \* SamKalk.Tidsvärde (Flyg, Nat, <Ärende>).Period4 + 15/60\* SamKalk.Tidsvärde (Flyg, Nat, <Ärende>).Period3 + 10/60\* SamKalk.Tidsvärde (Flyg, Nat, <Ärende>).Period2 + 5/60\* SamKalk.Tidsvärde (Flyg, Nat, <Ärende>).Period1 Om Fwt >60 men <=240 2 \* (Fwt (<Orig>, <Dest>)-60) / 60 \* SamKalk.Tidsvärde (Flyg, Nat, <Ärende>).Period5 + 30/60\* SamKalk.Tidsvärde (Flyg, Nat, <Ärende>).Period4 + 15/60\* SamKalk.Tidsvärde (Flyg, Nat, <Ärende>).Period3 + 10/60\* SamKalk.Tidsvärde (Flyg, Nat, <Ärende>).Period2 + 5/60\* SamKalk.Tidsvärde (Flyg, Nat, <Ärende>).Period1 Om Fwt >240 2 \* (Fwt (<Orig>, <Dest>)-240) / 60 \* SamKalk.Tidsvärde (Flyg, Nat, <Ärende>).Period6 + 180/60\* SamKalk.Tidsvärde (Flyg, Nat, <Ärende>).Period5 + 30/60\* SamKalk.Tidsvärde (Flyg, Nat, <Ärende>).Period4 + 15/60\* SamKalk.Tidsvärde (Flyg, Nat, <Ärende>).Period3 + 10/60\* SamKalk.Tidsvärde (Flyg, Nat, <Ärende>).Period2 + 5/60\* SamKalk.Tidsvärde (Flyg, Nat, <Ärende>).Period1 *Slut På samma sätt för UA*

### <span id="page-20-1"></span>**Beräkna den totala generaliserade kostnaden**

 *Om <Ärende> = Tjänste*

<u>.</u>

De restidskomponenter som används från Sampers representerar hösttisdagar.

<sup>†</sup> Anslutningsresan antas ske med en genomsnittshastighet på 30 km/h. För att räkna om avståndet till restid så ska alltså avståndet delas med 30. Antag att avståndet är 60 km. Med en genomsnittshastighet på 30 km/h ger det en restid på 2 timmar (60 / 30 = 2).

```
JAGC = JATidkr+ JA.1:a klassbiljett (<Orig>, <Dest>)
  Annars
   JAGC = JATidkr + JA.2:a klassbiljett (<Orig>, <Dest>)
  Slut
 Slut
```
 *På samma sätt för UA* 

<span id="page-21-0"></span> **Beräkna den del av konsumentöverskottet som är resultatet av förändringar i restider, uttryckt i miljoner persontimmar per år**

 *Om UAGC <= JAGC*  ResorExistKvar = JAResor ResorTillkOver = UAResor - JAResor *Annars* ResorExistKvar = UAResor ResorTillkOver = JAResor - UAResor  *Slut*

 Restider i timmar (Flyg, ExistKvar, Nat, <Ärende>) = (UAInv - JAInv) \* ResorExistKvar Restider i timmar (Flyg, TillkOver, Nat, <Ärende>) = (UAInv - JAInv) \* ResorTillkOver / 2

Slutligen summeras samtliga områden och följande formel tillämpas på resultatet ;365\*2/1000000 ;resultat redovisas då enligt nedan

*På samma sätt för anslutningstid, bytestid och första väntetid*

Resultatet redovisas på följande plats i bladet "Resultat prognosår": KONSUMENTÖVERSKOTT Restider , Mh | nationellt || tjänste, privat ||| existerande/kvarvarande ||| tillkommande/försvinnande |||| åktid, anslutningstid, bytestid, väntetid

<span id="page-21-1"></span> **Beräkna den del av konsumentöverskottet som är resultatet av reskostnadsförändringar, uttryckt i miljoner kronor per år**

 *Om UAGC <= JAGC* ResorExistKvar = JAResor ResorTillkOver = UAResor - JAResor  *Annars* ResorExistKvar = UAResor ResorTillkOver = JAResor - UAResor  *Slut*

 Reskostnader (Flyg, ExistKvar, Nat, <Ärende>) = (UABiljett – JABiljett) \* ResorExistKvar Reskostnader (Flyg, TillkOver, Nat, <Ärende>) = (UABiljett – JABiljett) \* ResorTillkOver / 2

Slutligen summeras samtliga områden och följande formel tillämpas på resultatet ;365\*2/1000000 ;resultat redovisas då enligt nedan

Resultatet redovisas på följande plats i bladet "Resultat prognosår":

KONSUMENTÖVERSKOTT Reskostnader MSEK per år | nationellt || tjänste, privat ||| existerande/kvarvarande ||| tilkommande/försvinnande

<span id="page-22-0"></span> **Beräkna den del av konsumentöverskottet för existerande och kvarvarande trafikanter som är resultatet av restidsförändringar, uttryckt i miljoner kronor per år**

 *Om UAGC <= JAGC* Resor = JAResor *Annars* Resor = UAResor *Slut*

Restider i kronor (Flyg, ExistKvar, Nat, <Ärende>) = (UATidKr - JATidKr) \* Resor

Slutligen summeras samtliga områden och följande formel tillämpas på resultatet ;365\*2/1000000 ;resultat redovisas då enligt nedan

Resultatet redovisas på följande plats i bladet "Resultat prognosår":

KONSUMENTÖVERSKOTT Restider MSEK per år | nationellt || tjänste, privat ||| existerande/kvarvarande

<span id="page-22-1"></span> **Beräkna den del av konsumentöverskottet för tillkommande och överflyttade trafikanter som är resultatet av restidsförändringar, uttryckt i miljoner kronor per år**

```
 Om UAGC <= JAGC 
  Resor = UAResor - JAResor
 Annars
  Resor = JAResor - UAResor
 Slut
```
Restider i kronor (Flyg, TillkOver, Nat, <Ärende>) = (UATidKr - JATidKr) \* Resor / 2

Slutligen summeras samtliga områden och följande formel tillämpas på resultatet ;365\*2/1000000 ;resultat redovisas då enligt nedan

Resultatet redovisas på följande plats i bladet "Resultat prognosår":

KONSUMENTÖVERSKOTT Restider MSEK per år | nationellt || tjänste, privat ||| tillkommande/försvinnande

<span id="page-22-2"></span>**Beräkna resandeuppgifter**

```
 Om UAGC <= JAGC 
  ResorExistKvarJA = JAResor
  ResorExistKvarUA = JAResor
 ResorTillkOverJA = 0 ResorTillkOverUA = UAResor - JAResor
 Annars
  ResorExistKvarJA = UAResor
  ResorExistKvarUA = UAResor
  ResorTillkOverJA = JAResor - UAResor
 ResorTillkOverUA = 0 Slut
```
 Antal resor JA (Flyg, ExistKvar, Nat, <Ärende>) = ResorExistKvarJA Antal resor UA (Flyg, ExistKvar, Nat, <Ärende>) = ResorExistKvarUA Differens (Flyg, ExistKvar, Nat, <Ärende>) = ResorExistKvarUA - ResorExistKvarJA

 Antal resor JA (Flyg, TillkOver, Nat, <Ärende>) = ResorTillkOverJA Antal resor UA (Flyg, TillkOver, Nat, <Ärende>) = ResorTillkOverUA Differens (Flyg, TillkOver, Nat, <Ärende>) = ResorTillkOverUA – ResorTillkOverJA

Slutligen summeras samtliga områden och följande formel tillämpas på resultatet ;365\*2/1000000 ;resultat redovisas då enligt nedan

Resultatet redovisas på följande plats i bladet "Resultat prognosår":

ANTAL RESOR Antal resor, milj per år | nationellt || tjänste, privat ||| existerande/kvarvarande ||| tillkommande/överflyttade

<span id="page-23-0"></span>**Starta beräkningarna från början igen för…**

 *Nästa Målområde Nästa Startområde Nästa Ärende*

# <span id="page-24-0"></span>**Beräkning för Regionala resor**

# <span id="page-24-1"></span>**Beräkningsgång för personbilstrafikanter**

### <span id="page-24-2"></span>**Använda begrepp och förkortningar**

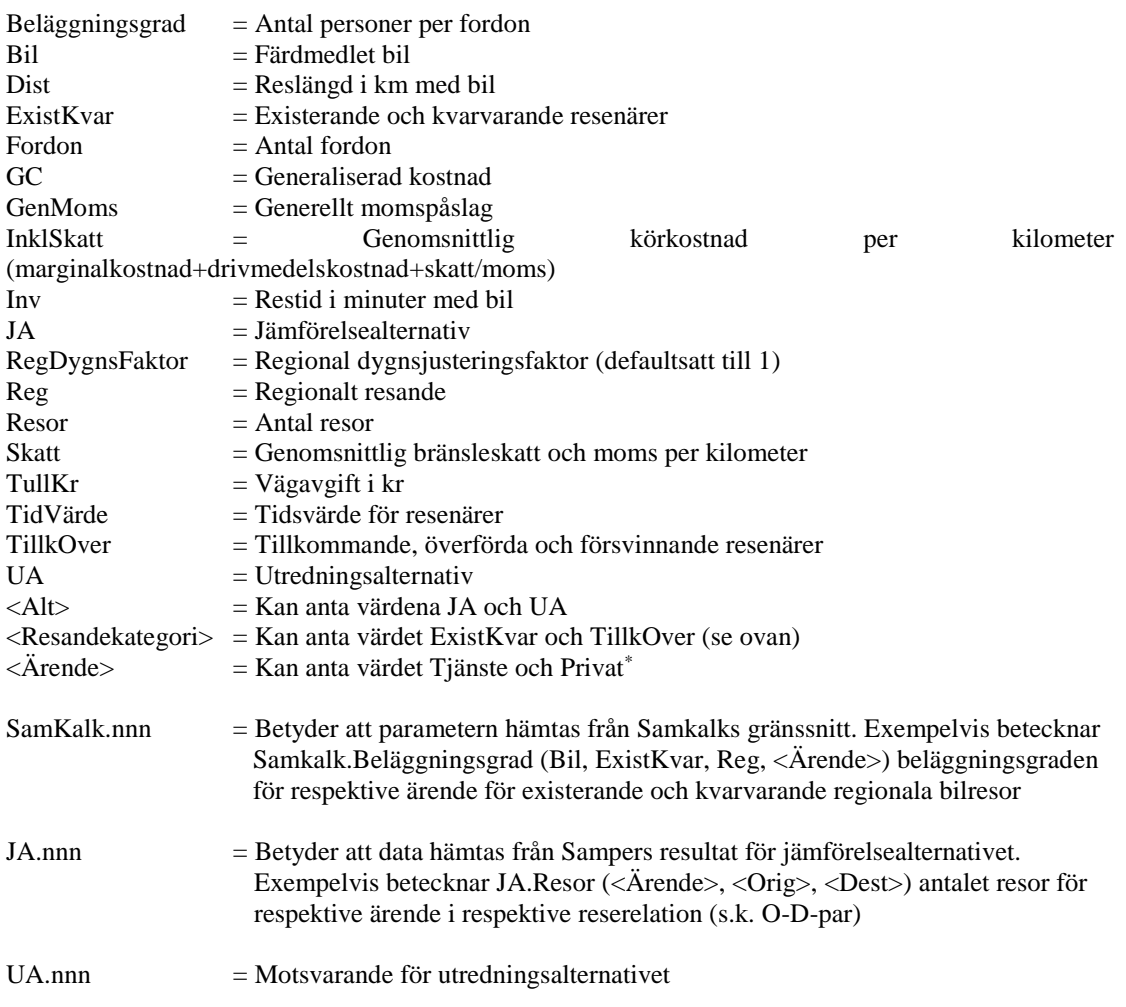

### <span id="page-24-3"></span>**Beräkning av vissa variabler med hjälp av indata från Samkalks gränssnitt**

```
För varje Ärende
  Beläggningsgrad = SamKalk.Beläggningsgrad (Bil, ExistKvar, Reg, <Ärende>)
  TidVärde = SamKalk.Tidsvärde(Bil, Reg, <Ärende>).Inv
 Skatt(<\!\!Alt\!\!>) = Effekt.Skatt(<\!\!Alt\!\!>) InklSkatt(<Alt>) = Effekt.InklSkatt(<Alt>)
  GenMoms=SamKalk.GenMoms
```
### <span id="page-24-4"></span>**Inledning till beräkning av konsumentöverskott**

 *För varje Startområde (Orig)*

1

De regionala prognosmodellerna beräknar privatresor, tjänsteresor och övriga resor. Innan bearbetningen i Samkalk slås privat- och övrigresorna ihop till ett ärende – privatresor.

 *För varje Målområde (Dest)* JAFordon = 2 \* JA.Resor(<Ärende>, <Orig>, <Dest>)\* \* SamKalk.RegDygnsFaktor JAResor =  $2 * JA$ .Resor(<Ärende>, < $O$ rig>, < $Des$ t>)  $*$  Beläggningsgrad  $*$  SamKalk.RegDygnsFaktor JADist = JA.Dist† (<Orig>, <Dest>) JAInv = JA.Inv  $(<\!\!{\rm{Orig}}\!\!>, <\!\!{\rm{Dest}}\!\!>)^{\ddagger}/60$  JATullKr = JA.Tull(<Ärende>),(<Orig>, <Dest>) JAGC = JAInv \* TidVärde \* Beläggningsgrad + JADist \* InklSkatt(JA)

 *På samma sätt för UA*

<span id="page-25-0"></span> **Beräkna den del av konsumentöverskottet som är resultatet av restidsförändringar, uttryckt i miljoner persontimmar per år**

 *Om UAGC <= JAGC*  ResorExistKvar = JAResor ResorTillkOver = UAResor - JAResor *Annars*  $ResorExistKvar = UAResor$  ResorTillkOver = JAResor - UAResor  *Slut*

 Restider i timmar (Bil, ExistKvar, Reg, <Ärende>) = (UAInv - JAInv) \* ResorExistKvar \* 365 \* RegDygnsFakt§ \* 2\*\* \* Beläggningsgrad†† / 1 000 000

 Restider i timmar (Bil, TillkOver, Reg, <Ärende>) = (UAInv - JAInv) \* ResorTillkOver \* 365 \* RegDygnsFakt \* 2 \* Beläggningsgrad / (2 \* 1 000 000)

Resultatet redovisas på följande plats i bladet "Resultat prognosår":

```
KONSUMENTÖVERSKOTT
Restider , Mh
| regionalt
|| tjänste, privat
||| existerande/kvarvarande
||| tillkommande/försvinnande
```
<span id="page-25-1"></span> **Beräkna den del av konsumentöverskottet för existerande och kvarvarande trafikanter som är resultatet av restidsförändringar, uttryckt i miljoner kronor per år**

```
 Om UAGC <= JAGC 
  Resor = JAResor
 Annars
  Resor = UAResor
 Slut
```
 Restider i kronor (Bil, ExistKvar, Reg, <Ärende>) = (UAInv \* TidsVärde - JAInv \* TidsVärde) \* Resor \* 365 \* 2 \* RegDygnsFakt \* Belägningsgrad / 1 000 000

1

<sup>\*</sup> Resandematriserna från prognosmodellen innehåller antalet bilar (eller bilresor som förare, vilket är samma sak). Därför skiljer sig denna beräkning från beräkningen för nationella resor.

<sup>†</sup> Denna distansmatris avser lågtrafik för samliga ärenden i standardriggningen

<sup>‡</sup> Restiden för ärendena arbete och skolresor med bil beräknas utifrån högtrafikmatriserna från prognosmodellen. För övriga ärenden beräknas restiden utifrån lågtrafikmatriser.

<sup>§</sup> Hämtas från användargränssnitt

<sup>\*\*</sup> Otransponerade matriser

<sup>††</sup> Hämtas från användargränssnitt per ärende

Resultatet redovisas på följande plats i bladet "Resultat prognosår":

KONSUMENTÖVERSKOTT Restider MSEK per år | regionalt || tjänste, privat ||| existerande/kvarvarande

<span id="page-26-0"></span> **Beräkna den del av konsumentöverskottet för tillkommande och överflyttade trafikanter som är resultatet av restidsförändringar, uttryckt i miljoner kronor per år**

 *Om UAGC <= JAGC* Resor = UAResor - JAResor *Annars* Resor = JAResor - UAResor *Slut*

 Restider i kronor (Bil, TillkOver, Reg, <Ärende>) = (UAInv \* TidsVärde - JAInv \* TidsVärde) \* Resor \* 365 \* 2 \* RegDygnsFakt \* Belägningsgrad / 2 \* 1 000 000

Resultatet redovisas på följande plats i bladet "Resultat prognosår":

```
KONSUMENTÖVERSKOTT
Restider MSEK per år
| regionalt
|| tjänste, privat
||| tillkommande/försvinnande
```
<span id="page-26-1"></span> **Beräkna den del av konsumentöverskottet som är resultatet av reskostnadsförändringar, uttryckt i miljoner kronor per år**

```
 Om UAGC <= JAGC
  ResorExistKvar = JAResor
  ResorTillkOver = UAResor - JAResor
 Annars
  ResorExistKvar = UAResor
  ResorTillkOver = JAResor - UAResor
 Slut
 Reskostnader (Bil, ExistKvar, Reg, <Ärende>) = ((UADist * InklSkatt(UA)) – (JADist *
   InklSkatt(JA)) * ResorExistKvar / Beläggningsgrad
 Reskostnader (Bil, TillkOver, Reg, <Ärende>) = (UADist * InklSkatt(UA) - JADist * 
   InklSkatt(JA)) * (ResorTillkOver / Beläggningsgrad) / 2
```
Slutligen summeras samtliga områden och följande formel tillämpas på resultatet ;365\*2/1 000 000 ;resultat redovisas då enligt nedan

Resultatet redovisas på följande plats i bladet "Resultat prognosår": KONSUMENTÖVERSKOTT Reskostnader MSEK per år | regionalt || tjänste, privat ||| existerande/kvarvarande ||| tilkommande/försvinnande

<span id="page-27-0"></span> **Beräkna den del av konsumentöverskottet som är resultatet av vägavgifter, uttryckt i miljoner kronor per år**

 *Om UAGC <= JAGC* FordonExistKvar = JAFordon FordonTillkOver = UAFordon - JAFordon  *Annars* FordonExistKvar = UAFordon FordonTillkOver = JAFordon - UAFordon  *Slut*

 Vägavgifter (Bil, ExistKvar, Reg, <Ärende>) = (UAFordon \* UATullKr - JAFordon \* JATullKr) \* FordonExistKvar Vägavgifter (Bil, TillkOver, Reg, <Ärende>) = (UAFordon \* UATullKr - JAFordon \* JATullKr)

\* FordonTillkOver / 2

Slutligen summeras samtliga områden och följande formel tillämpas på resultatet ;365\*2/1 000 000 ;resultat redovisas då enligt nedan

Resultatet redovisas på följande plats i bladet "Resultat prognosår": KONSUMENTÖVERSKOTT Vägavgifter/vägskatt, MSEK per år | regionalt || tjänste, privat, ||| existerande/kvarvarande ||| tilkommande/försvinnande

### <span id="page-27-1"></span>**Beräkna resandeuppgifter**

```
 Om UAGC <= JAGC 
  ResorExistKvarJA = JAResor
  ResorExistKvarUA = JAResor
 ResorTillkOverJA = 0 ResorTillkOverUA = UAResor - JAResor
 Annars
  ResorExistKvarJA = UAResor
  ResorExistKvarUA = UAResor
  ResorTillkOverJA = JAResor - UAResor
 ResorTillkOverUA = 0 Slut
```
 Antal resor JA (Bil, ExistKvar, Reg, <Ärende>) = ResorExistKvarJA Antal resor UA (Bil, ExistKvar, Reg, <Ärende>) = ResorExistKvarUA Differens (Bil, ExistKvar, Reg, <Ärende>) = ResorExistKvarUA - ResorExistKvarJA

 Antal resor JA (Bil, TillkOver, Reg, <Ärende>) = ResorTillkOverJA Antal resor UA (Bil, TillkOver, Reg, <Ärende>) = ResorTillkOverUA Differens (Bil, TillkOver, Reg, <Ärende>) = ResorTillkOverUA – ResorTillkOverJA

Slutligen summeras samtliga områden och följande formel tillämpas på resultatet ;365\*2/1 000 000 ;resultat redovisas då enligt nedan

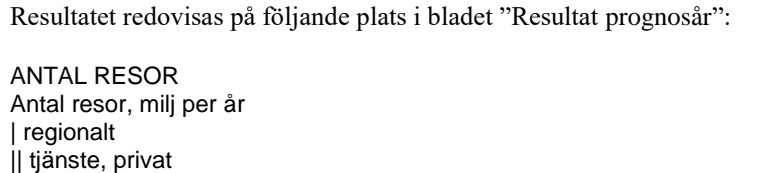

||| existerande/kvarvarande ||| tillkommande/överflyttade

### <span id="page-28-0"></span>**Beräkna transportarbetesuppgifter**

 Transportarbete JA (Bil, ExistKvar, Reg, <Ärende>) = ResorExistKvarJA \* JADist Transportarbete UA (Bil, ExistKvar, Reg, <Ärende>) = ResorExistKvarUA \* UADist Differens (Bil, ExistKvar, Reg, <Ärende>) = ResorExistKvarUA \* UADist - ResorExistKvarJA \* JADist

 Transportarbete JA (Bil, TillkOver, Reg, <Ärende>) = ResorTillkOverJA \* JADist Transportarbete UA (Bil, TillkOver, Reg, <Ärende>) = ResorTillkOverUA \* UADist Differens (Bil, TillkOver, Reg, <Ärende>) = ResorTillkOverUA \* UADist – ResorTillkOverJA \* JADist

Slutligen summeras samtliga områden och följande formel tillämpas på resultatet ;365\*2/1 000 000 ;resultat redovisas då enligt nedan

Resultatet redovisas på följande plats i bladet "Resultat prognosår": TRAFIK- OCH TRANSPORTARBETSUPPGIFTER Transportarbete milj pkm/år | regionalt || tjänste, privat ||| existerande/kvarvarande ||| tillkommande/överflyttade

### <span id="page-28-1"></span>**Beräkna trafikarbetesuppgifter**

```
 Om UAGC <= JAGC 
   FordonExistKvarJA = JAFordon
   FordonExistKvarUA = JAFordon
   FordonTillkOverJA = 0
   FordonTillkOverUA = UAFordon - JAFordon
 Annars
   FordonExistKvarJA = UAFordon
   FordonExistKvarUA = UAFordon
   FordonTillkOverJA = JAFordon - UAFordon
  For donTillkOverUA = 0 Slut
```
 Trafikarbete JA (Bil, ExistKvar, Reg, <Ärende>) = FordonExistKvarJA \* JADist Trafikarbete UA (Bil, ExistKvar, Reg, <Ärende>) = FordonExistKvarUA \* UADist Differens (Bil, ExistKvar, Reg,  $\langle$ Ärende $\rangle$ ) = FordonExistKvarUA \* UADist – FordonExistKvarJA \* JADist

 Trafikarbete JA (Bil, TillkOver, Reg, <Ärende>) = FordonTillkOverJA \* JADist Trafikarbete UA (Bil, TillkOver, Reg, <Ärende>) = FordonTillkOverUA \* UADist Differens (Bil, TillkOver, Reg, <Ärende>) = FordonTillkOverUA \* UADist – FordonTillkOverJA \* JADist

Slutligen summeras samtliga områden och följande formel tillämpas på resultatet ;365\*2/1 000 000 ;resultat redovisas då enligt nedan

Resultatet redovisas på följande plats i bladet "Resultat prognosår":

TRAFIK- OCH TRANSPORTARBETSUPPGIFTER

Trafikarbete milj fkm/vkm per/år | regionalt || tjänste, privat ||| existerande/kvarvarande ||| tillkommande/överflyttade

### <span id="page-29-0"></span>**Beräkna drivmedelsskatt för vägtrafik uttryckt i miljoner kronor per år**

drivmedelsskatt JA (Bil, ExistKvar, Reg, <Ärende>) = FordonExistKvarJA\*JADist\* Skatt(JA)

drivmedelsskatt UA (Bil, ExistKvar, Reg, <Ärende>) = FordonExistKvarUA\*UADist\* Skatt(UA)

Differens (Bil, ExistKvar, Reg, <Ärende>) = FordonExistKvarUA \* UADist \* Skatt(UA) - FordonExistKvarJA \* JADist \* Skatt(JA)

drivmedelsskatt JA (Bil, TillkOver, Reg, <Ärende>) = FordonTillkOverJA \* JADist \* Skatt(JA)

drivmedelsskatt UA (Bil, TillkOver, Reg, <Ärende>) = FordonTillkOverUA \* UADist \* Skatt(UA)

Differens (Bil, TillkOver, Reg, <Ärende>) = FordonTillkOverUA \* UADist \* Skatt(UA) - FordonTillkOverJA \* JADist \* Skatt(JA)

# <span id="page-29-1"></span>**Beräkningsgång för yrkestrafikanter**

### <span id="page-29-2"></span>**Använda begrepp och förkortningar**

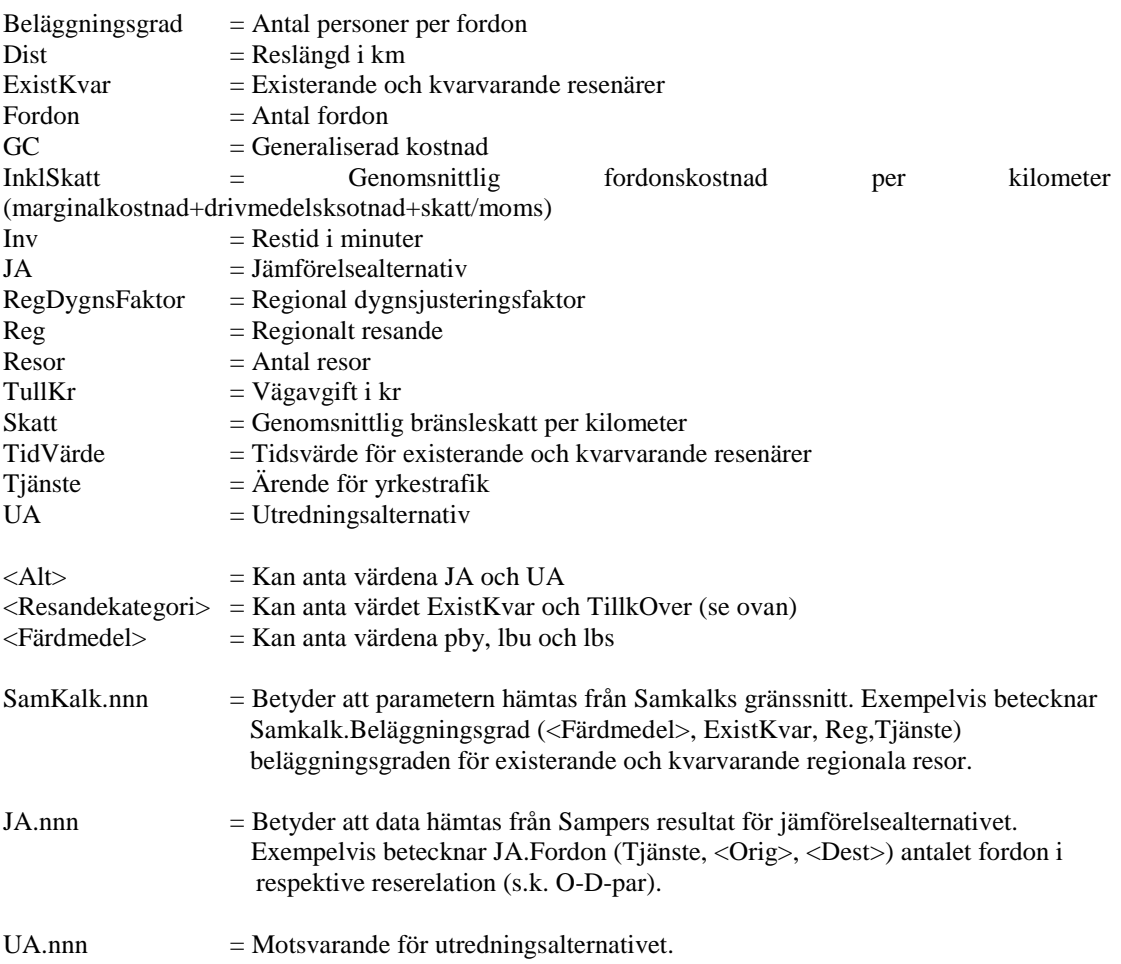

### <span id="page-30-0"></span>**Beräkning av vissa variabler med hjälp av indata från Samkalks gränssnitt**

Beläggningsgrad = SamKalk.Beläggningsgrad (<Färdmedel>, ExistKvar\* , Reg, Tjänste) TidVärde = SamKalk.Tidsvärde(<Färdmedel>, ExistKvar, Reg, Tjänste).Inv  $Skatt(<\text{Alt}>)=Effekt.Skatt(<\text{Alt}>)$ InklSkatt(<Alt>) = Effekt.InklSkatt(<Alt>)

### <span id="page-30-1"></span>**Inledning till beräkning av konsumentöverskott**

 *För varje Startområde (Orig) För varje Målområde (Dest)* JAFordon = 2 \* JA.Fordon(<Orig>, <Dest>)† \* SamKalk.RegDygnsFaktor JAResor = JAFordon \* Beläggningsgrad JADist = JA.Dist‡ (<Orig>, <Dest>)  $JAlnv = JA.Inv<sup>§</sup>(), 0 (60$  $JATullKr = JA.TullKr(,$  $JAGC = JAlnv * TidV$ ärde \* Beläggningsgrad + JADist \* Inkl $Skatt(JA)$ 

 *På samma sätt för UA*

<span id="page-30-2"></span> **Beräkna den del av konsumentöverskottet som är resultatet av restidsförändringar, uttryckt i miljoner persontimmar per år**

```
 Om UAGC <= JAGC 
  ResorExistKvar = JAResor
  ResorTillkOver = UAResor - JAResor
 Annars
  ResorExistKvar = UAResor
  ResorTillkOver = JAResor - UAResor
 Slut
```
Restider i timmar (<Färdmedel>, ExistKvar, Reg, Tjänste) = (UAInv - JAInv) \* ResorExistKvar

Slutligen summeras samtliga områden och följande formel tillämpas på resultatet ;365\*2/1 000 000 ;resultat redovisas då enligt nedan

Resultatet redovisas på följande plats i bladet "Resultat prognosår": KONSUMENTÖVERSKOTT Restider, Mh per år | regionalt || tjänste ||| existerande/kvarvarande ||| tillkommande/försvinnande

#### <span id="page-30-3"></span>**Beräkna godstidskostnad**

1

 $Godstidskostnad[JA, färdmedel] = \left( \frac{\text{Restider i timmar}[JA, färdmedel]}{\text{R}} \right)$ Beläggningsgrad[färdmedel] ) \* Godstidskostnad

<sup>\*</sup> Observera alltså att endast beläggningsgraden för existerande och kvarvarande trafik tillämpas. Motsvarande beläggningsgrad för tillkommande, överförda och försvinnande trafikanter kan i och för sig anges separat av användaren men tillämpas inte i beräkningarna.

<sup>†</sup> För att Samkalk ska räkna rätt måste matriserna för yrkestrafik innehålla antalet fordon.

<sup>‡</sup> Distansmatrisen för lågtrafik används i basprognosriggningen

<sup>§</sup> Restiden för lågtrafik används

 $Godstidskostnad[UA, färdmedel] = (\frac{Restider i timmar[UA, färdmedel]}{Bol*arminersum d[Giudustell]})$ Beläggningsgrad[färdmedel]) \* Godstidskostnad

 $Godstidskostnad[UA - JA, färdmedel]$ 

= Godstidskostnad [UA, färdmedel] – Godstidskostnad [JA, färdmedel]

<span id="page-31-0"></span> **Beräkna den del av konsumentöverskottet för existerande och kvarvarande trafikanter som är resultatet av restidsförändringar, uttryckt i miljoner kronor per år**

```
 Om UAGC <= JAGC 
  Resor = JAResor
 Annars
  Resor = UAResor
 Slut
```
 Restider i kronor (<Färdmedel>, ExistKvar, Reg, Tjänste) = (UAInv \* TidsVärde - JAInv \* TidsVärde) \* Resor

Slutligen summeras samtliga områden och följande formel tillämpas på resultatet ;365\*2/1 000 000 ;resultat redovisas då enligt nedan

```
Resultatet redovisas på följande plats i bladet "Resultat prognosår":
KONSUMENTÖVERSKOTT
Restider MSEK per år
| regionalt
|| tjänste
||| existerande/kvarvarande
```
<span id="page-31-1"></span> **Beräkna den del av konsumentöverskottet för tillkommande och överflyttade trafikanter som är resultatet av restidsförändringar, uttryckt i miljoner kronor per år**

```
 Om UAGC <= JAGC 
  Resor = UAResor - JAResor
 Annars
  Resor = JAResor - UAResor
 Slut
```
Slutligen summeras samtliga områden och följande formel tillämpas på resultatet ;365\*2/1 000 000 ;resultat redovisas då enligt nedan

Resultatet redovisas på följande plats i bladet "Resultat prognosår": KONSUMENTÖVERSKOTT Restider MSEK per år | regionalt || tjänste ||| tillkommande/försvinnande

<span id="page-31-2"></span> **Beräkna den del av konsumentöverskottet som är resultatet av reskostnadsförändringar, uttryckt i miljoner kronor per år**

 *Om UAGC <= JAGC* ResorExistKvar = JAResor ResorTillkOver = UAResor - JAResor

```
 Annars
  ResorExistKvar = UAResor
  ResorTillkOver = JAResor - UAResor
 Slut
```
 Reskostnader (<Färdmedel>, ExistKvar, Reg, Tjänste) = (UADist \* InklSkatt(UA) - JADist \* InklSkatt(JA)) \* ResorExistKvar / Beläggningsgrad

Slutligen summeras samtliga områden och följande formel tillämpas på resultatet ;365\*2/1 000 000 ;resultat redovisas då enligt nedan

Resultatet redovisas på följande plats i bladet "Resultat prognosår": KONSUMENTÖVERSKOTT Reskostnader MSEK per år | regionalt || tjänste ||| existerande/kvarvarande ||| tilkommande/försvinnande

<span id="page-32-0"></span> **Beräkna den del av konsumentöverskottet som är resultatet av vägavgifter, uttryckt i miljoner kronor per år**

 *Om UAGC <= JAGC* FordonExistKvar = JAFordon(<Färdmedel>) FordonTillkOver = UAFordon(<Färdmedel>) – JAFordon(<Färdmedel>)  *Annars* FordonExistKvar = UAFordon(<Färdmedel>) FordonTillkOver = JAFordon(<Färdmedel>) - UAFordon(<Färdmedel>)  *Slut* Vägavgifter (Färdmedel, ExistKvar, Reg, Tjänste) = (UAFordon(<Färdmedel>) \* UATullKr -

```
 JAFordon(<Färdmedel>) * JATullKr)* FordonExistKvar(<Färdmedel>) 
 Vägavgifter (Färdmedel, TillkOver, Reg, Tjänste) = (UAFordon(<Färdmedel>) * UATullKr -
   JAFordon(<Färdmedel>) * JATullKr) * FordonTillkOver(<Färdmedel>) / 2
```
Slutligen summeras samtliga områden och följande formel tillämpas på resultatet ;365\*2/1 000 000 ;resultat redovisas då enligt nedan

Resultatet redovisas på följande plats i bladet "Resultat prognosår":

KONSUMENTÖVERSKOTT Vägavgifter/vägskatt, MSEK per år | regionalt || tjänste ||| existerande/kvarvarande ||| tilkommande/försvinnande

### <span id="page-32-1"></span>**Beräkna resandeuppgifter**

 *Om UAGC <= JAGC*  ResorExistKvarJA = JAResor ResorExistKvarUA = JAResor ResorTillkOverJA = 0 ResorTillkOverUA = UAResor - JAResor  *Annars* ResorExistKvarJA = UAResor ResorExistKvarUA = UAResor ResorTillkOverJA = JAResor - UAResor

 $ResorTillkOverUA = 0$ *Slut*

 Antal resor JA (<Färdmedel>, ExistKvar, Reg, Tjänste) = ResorExistKvarJA Antal resor UA (<Färdmedel>, ExistKvar, Reg, Tjänste) = ResorExistKvarUA Differens (<Färdmedel>, ExistKvar, Reg, Tjänste) = ResorExistKvarUA - ResorExistKvarJA

 Antal resor JA (<Färdmedel>, TillkOver, Reg, Tjänste) = ResorTillkOverJA Antal resor UA (<Färdmedel>, TillkOver, Reg, Tjänste) = ResorTillkOverUA Differens (<Färdmedel>, TillkOver, Reg, Tjänste) = ResorTillkOverUA – ResorTillkOverJA

Slutligen summeras samtliga områden och följande formel tillämpas på resultatet ;365\*2/1 000 000 ;resultat redovisas då enligt nedan

Resultatet redovisas på följande plats i bladet "Resultat prognosår":

ANTAL RESOR Antal resor, milj per år | regionalt || tjänste ||| existerande/kvarvarande ||| tillkommande/överflyttade

### <span id="page-33-0"></span>**Beräkna transportarbetesuppgifter**

 Transportarbete JA (<Färdmedel>, ExistKvar, Reg, Tjänste) = ResorExistKvarJA \* JADist Transportarbete UA (<Färdmedel>, ExistKvar, Reg, Tjänste) = ResorExistKvarUA \* UADist Differens (<Färdmedel>, ExistKvar, Reg, Tjänste) = ResorExistKvarUA \* UADist – ResorExistKvarJA \* JADist

 Transportarbete JA (<Färdmedel>, TillkOver, Reg, Tjänste) = ResorTillkOverJA \* JADist Transportarbete UA (<Färdmedel>, TillkOver, Reg, Tjänste) = ResorTillkOverUA \* UADist Differens (<Färdmedel>, TillkOver, Reg, Tjänste) = ResorTillkOverUA \* UADist – ResorTillkOverJA \* JADist

Slutligen summeras samtliga områden och följande formel tillämpas på resultatet ;365\*2/1 000 000 ;resultat redovisas då enligt nedan

Resultatet redovisas på följande plats i bladet "Resultat prognosår":

TRAFIK- OCH TRANSPORTARBETSUPPGIFTER Transportarbete milj pkm/år | regionalt || tjänste ||| existerande/kvarvarande ||| tillkommande/överflyttade

### <span id="page-33-1"></span>**Beräkna trafikarbetesuppgifter**

 *Om UAGC <= JAGC* FordonExistKvarJA = JAFordon FordonExistKvarUA = JAFordon FordonTillkOverJA = 0 FordonTillkOverUA = UAFordon - JAFordon *Annars* FordonExistKvarJA = UAFordon FordonExistKvarUA = UAFordon

 FordonTillkOverJA = JAFordon - UAFordon FordonTillkOverUA = 0  *Slut*

 Trafikarbete JA (<Färdmedel>, ExistKvar, Reg, Tjänste) = FordonExistKvarJA \* JADist Trafikarbete UA (<Färdmedel>, ExistKvar, Reg, Tjänste) = FordonExistKvarUA \* UADist Differens (<Färdmedel>, ExistKvar, Reg, Tjänste) = FordonExistKvarUA \* UADist – FordonExistKvarJA \* JADist

 Trafikarbete JA (<Färdmedel>, TillkOver, Reg, Tjänste) = FordonTillkOverJA \* JADist Trafikarbete UA (<Färdmedel>, TillkOver, Reg, Tjänste) = FordonTillkOverUA \* UADist Differens (<Färdmedel>, TillkOver, Reg, Tjänste) = FordonTillkOverUA \* UADist – FordonTillkOverJA \* JADist

Slutligen summeras samtliga områden och följande formel tillämpas på resultatet ;365\*2/1 000 000 ;resultat redovisas då enligt nedan

Resultatet redovisas på följande plats i bladet "Resultat prognosår":

TRAFIK- OCH TRANSPORTARBETSUPPGIFTER Trafikarbete milj fkm/vkm per/år | regionalt || tjänste ||| existerande/kvarvarande ||| tillkommande/överflyttade

### <span id="page-34-0"></span>**Beräkna drivmedelsskatt för vägtrafik uttryckt i miljoner kronor per år**

Drivmedelsskatt JA (<Färdmedel>, ExistKvar, Reg, Tjänste) = FordonExistKvarJA \* JADist \* Skatt(JA)

Drivmedelsskatt UA (<Färdmedel>, ExistKvar, Reg, Tjänste) = FordonExistKvarUA \* UADist \* Skatt(UA)

Differens (<Färdmedel>, ExistKvar, Reg, Tjänste) = FordonExistKvarUA \* UADist \* Skatt(UA) – FordonExistKvarJA \* JADist \* Skatt(JA)

Drivmedelsskatt JA (<Färdmedel>, TillkOver, Reg, Tjänste) = FordonTillkOverJA \* JADist \* Skatt(JA)

Drivmedelsskatt UA (<Färdmedel>, TillkOver, Reg, Tjänste) = FordonTillkOverUA \*UADist \* Skatt(UA)

Differens (<Färdmedel>, TillkOver, Reg, Tjänste) = FordonTillkOverUA \* UADist \* Skatt(UA) – FordonTillkOverJA \* JADist \* Skatt(JA)

Slutligen summeras samtliga områden och följande formel tillämpas på resultatet ;365\*2/1 000 000 ;resultat redovisas då enligt nedan

Resultatet redovisas på följande plats i bladet "Resultat prognosår":

BUDGETEFFEKTER Drivmedelsskatt för vägtrafik, MSEK per ar

### <span id="page-34-1"></span>**Starta beräkningarna från början igen för…**

 *Nästa Målområde Nästa Startområde*

# <span id="page-35-0"></span>**Beräkningsgång för kollektivtrafikanter (regkoll)**

### <span id="page-35-1"></span>**Använda begrepp och förkortningar**

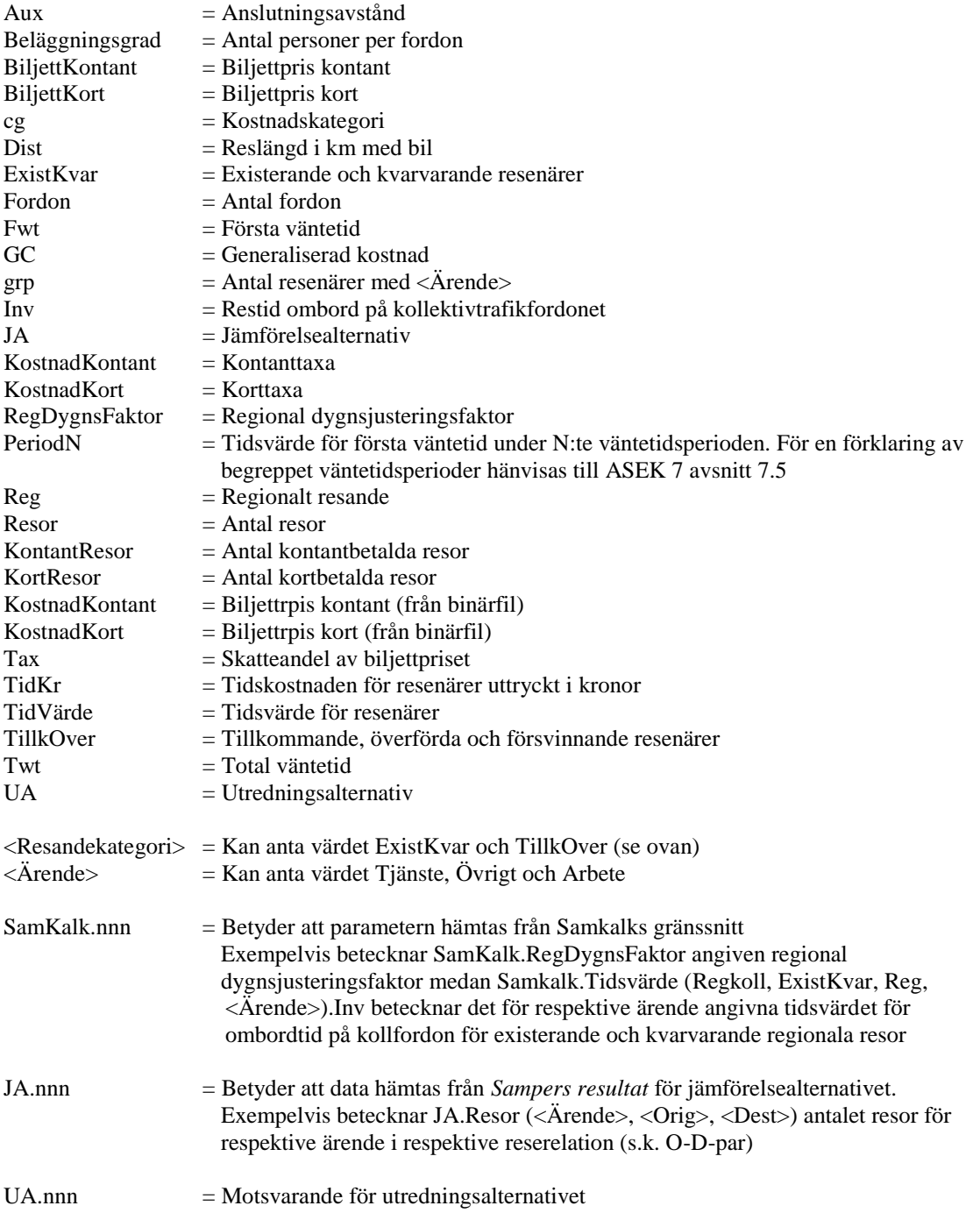

### <span id="page-35-2"></span>**Inledning till beräkning av konsumentöverskott**

 *För varje Startområde (Orig) För varje Målområde (Dest)* JAResor = JA.Resor(Ärende, Orig, Dest) \* SamKalk.RegDygnsFaktor

 $JAFordon = 0^*$  $JADist = JA.Dist (*Orig*>, *Dest*)$  $JAlnv = JA.Inv(Orig, Dest) / 60$  $JAAux = JA.Aux(Orig, Dest) / 60$  $JATwt = JA.Twt(Orig, Dest) / 60$  $JAFwt = JA.Fwt(Orig, Dest) / 60$  *Om <Ärende> = Arbete* KontantResor = JAKollResor.BinärMatris† (Orig, Dest, cgRegKontant, grpArbete) KortResor = JAKollResor.BinärMatris(Orig, Dest, cgRegKort, grpArbete) *Annars om <Ärende> = Övrigt* JAKontantResor = JAKollResor.BinärMatris(Orig, Dest, cgRegKontant, grpÖvrigt) + JAKollResor.BinärMatris(Orig, Dest, cgRegKontant, grpFritid) + JAKollResor. BinärMatris(Orig, Dest, cgRegKontant, grpBesök) + JAKollResor.BinärMatris(Orig, Dest, cgRegKontant, grpSkola) JAKortResor = JAKollResor.BinärMatris(Orig, Dest, cgRegKort, grpÖvrigt) + JAKollResor.BinärMatris(Orig, Dest, cgRegKort, grpFritid) + JAKollResor.BinärMatris(Orig, Dest, cgRegKort, grpBesök) + JAKollResor.BinärMatris(Orig, Dest, cgRegKort, grpSkola)  *Annars om <Ärende> = Tjänste* KontantResor = JAKollResor.BinärMatris(Orig, Dest, cgRegKontant, grpTjänste) KortResor = JAKollResor.BinärMatris(Orig, Dest, cgRegKort, grpTjänste)  *Slut* JAKontantResor = JAKontantResor \* Samkalk.RegDygnsFaktor JAKortResor = JAKortResor \* Samkalk.RegDygnsFaktor JAResor = JAKontantResor + JAKortResor JABiljregiettKontant = JA.KostnadKontant(Orig, Dest)  $JABiljettKort = JA.KostnadKort(Orig, Dest) / 40$ 

*På samma sätt för UA*

1

### <span id="page-36-0"></span> **Beräkna den del av den generaliserade reskostnaden för <Färdmedel> som består av olika restidskomponenter**

JATidKr =  $Inv (\langle Orig \rangle, \langle Dest \rangle) / 60$  \* SamKalk.Tidsvärde‡ (Regkoll, Reg, <Ärende>).Inv + (Twt(<Orig>, <Dest>) - Fwt(<Orig>, <Dest>)) / 60 \* SamKalk.Tidsvärde (Regkoll, Reg, <Ärende>).Byt + Aux (< $Orig$ ), < $Oest$ ) / 60  $*$ SamKalk.Tidsvärde (Regkoll, Reg, <Ärende>).Aux + Om Fwt  $\leq$ =5 2 \* Fwt (< $Orig$ ), < $Oest$ ) / 60 \* SamKalk.Tidsvärde (Regkoll, Reg, <Ärende>).Period1

Om Fwt >5 men <=15 2 \* (Fwt (< $O$ rig>, < $Dest$ >)-5) / 60 \* SamKalk.Tidsvärde (Regkoll, Reg, <Ärende>).Period2 + 5/60\* SamKalk.Tidsvärde (Regkoll, Reg, <Ärende>).Period1

<sup>\*</sup> Beräkningen av trafikarbetet med kollektiva färdmedel sker inte i matrisprogrammet utan i linjeanalysprogrammet. Därför nollställs denna parameter.

<sup>†</sup> Prognosområdesindelad matris med olika data som skapats av Sampers vid modellexekvering och som lagras i och läses från Sampers stegkatalog. Formatet är binärt i motsats till ascii-format (textformat), vilket medför att matrisen enbart kan hanteras via Sampers systemrutiner

<sup>‡</sup> I standardrigngingen används tidvärde för regionala tåg, möjlighet finns för användaren att använda regionala buss istället. Typen av investeringsåtgärd är lämplig utgångspunkt för vilket tidsvärde som bör användas, för järnvägsåtgärder bör regionala tågvärde användas för bussåtgärder tex kollkörfält bör tidsvärdet för regional buss användas.

Om Fwt >15 men <=30 2 \* (Fwt (< $Orig$ ), < $Dest$ )-15) / 60 \*

 SamKalk.Tidsvärde (Regkoll, Reg, <Ärende>).Period3 + 10/60\* SamKalk.Tidsvärde (Regkoll, Reg, <Ärende>).Period2 + 5/60\* SamKalk.Tidsvärde (Regkoll, Reg, <Ärende>).Period1

Om Fwt >30 men <=60 2 \* (Fwt (< $Orig$ ), < $Dest$ )-30) / 60 \*

 SamKalk.Tidsvärde (Regkoll, Reg, <Ärende>).Period4 + 15/60\* SamKalk.Tidsvärde (Regkoll, Reg, <Ärende>).Period3 + 10/60\* SamKalk.Tidsvärde (Regkoll, Reg, <Ärende>).Period2 + 5/60\* SamKalk.Tidsvärde (Regkoll, Reg, <Ärende>).Period1

Om Fwt >60 men <=240 2 \* (Fwt (< $Orig$ ), < $Oest$ )-60) / 60 \*

 SamKalk.Tidsvärde (Regkoll, Reg, <Ärende>).Period5 + 30/60\* SamKalk.Tidsvärde (Regkoll, Reg, <Ärende>).Period4 + 15/60\* SamKalk.Tidsvärde (Regkoll, Reg, <Ärende>).Period3 + 10/60\* SamKalk.Tidsvärde (Regkoll, Reg, <Ärende>).Period2 + 5/60\* SamKalk.Tidsvärde (Regkoll, Reg, <Ärende>).Period1

Om Fwt >240

2 \* (Fwt (<Orig>, <Dest>)-240) / 60 \*

 SamKalk.Tidsvärde (Regkoll, Reg, <Ärende>).Period6 + 180/60\* SamKalk.Tidsvärde (Regkoll, Reg, <Ärende>).Period5 + 30/60\* SamKalk.Tidsvärde (Regkoll, Reg, <Ärende>).Period4 + 15/60\* SamKalk.Tidsvärde (Regkoll, Reg, <Ärende>).Period3 + 10/60\* SamKalk.Tidsvärde (Regkoll, Reg, <Ärende>).Period2 + 5/60\* SamKalk.Tidsvärde (Regkoll, Reg, <Ärende>).Period1

*Slut*

*På samma sätt för UA*

### <span id="page-37-0"></span>**Beräkna den totala generaliserade kostnaden**

```
 Om <Ärende> = Tjänste
    JAGC = JATidKr + JA.Kontantkostnað (<i>C</i>orig>, <i>C</i>best>) Annars
    JAGC = JATidKr + JA.Kortkostnad / 40 \, (\langle Orig \rangle, \langle Dest \rangle) Slut
 Slut
```
 *På samma sätt för UA* 

### <span id="page-37-1"></span> **Beräkna den del av konsumentöverskottet som är resultatet av förändringar i restider, uttryckt i miljoner persontimmar per år**

```
 Om UAGC <= JAGC 
  ResorExistKvar = JAResor
  ResorTillkOver = UAResor - JAResor
 Annars
  ResorExistKvar = UAResor
  ResorTillkOver = JAResor - UAResor
 Slut
 Restider i timmar (Regkoll, ExistKvar, Reg, <Ärende>) = (UAInv - JAInv) * 
  ResorExistKvar
 Restider i timmar (Regkoll, ExistKvar, Reg, <Ärende>) = (UAInv - JAInv) * 
  ResorTillkOver / 2
```
Slutligen summeras samtliga områden och följande formel tillämpas på resultatet ;365\*2/1 000 000 ;resultat redovisas då enligt nedan

*På samma sätt för anslutningstid, bytestid och första väntetid*

Resultatet redovisas på följande plats i bladet "Resultat prognosår": KONSUMENTÖVERSKOTT Restider , Mh | regionalt || tjänste, privat ||| existerande/kvarvarande ||| tillkommande/försvinnande |||| åktid, anslutningstid, bytestid, väntetid

<span id="page-38-0"></span> **Beräkna den del av konsumentöverskottet som är resultatet av reskostnadsförändringar, uttryckt i miljoner kronor per år**

 *Om UAGC <= JAGC* ResorExistKvar = JAResor ResorTillkOver = UAResor - JAResor  *Annars* ResorExistKvar = UAResor ResorTillkOver = JAResor - UAResor  *Slut*

 Reskostnader (Regkoll, ExistKvar, Reg, <Ärende>) = (UABiljett – JABiljett) \* ResorExistKvar Reskostnader (Regkoll, TillkOver, Reg, <Ärende>) = (UABiljett – JABiljett) \* ResorTillkOver /2

Slutligen summeras samtliga områden och följande formel tillämpas på resultatet ;365\*2/1 000 000 ;resultat redovisas då enligt nedan

Resultatet redovisas på följande plats i bladet "Resultat prognosår":

```
KONSUMENTÖVERSKOTT
Reskostnader MSEK per år
| regionalt
|| tjänste, privat
||| existerande/kvarvarande
||| tilkommande/försvinnande
```
<span id="page-38-1"></span> **Beräkna den del av konsumentöverskottet för existerande och kvarvarande trafikanter som är resultatet av restidsförändringar, uttryckt i miljoner kronor per år**

 *Om UAGC <= JAGC* Resor = JAResor *Annars* Resor = UAResor *Slut*

1

 Restider i kronor (Regkoll, ExistKvar, Reg, <Ärende>) = (UATidKr - JATidKr) \* Resor \* realuppräkning av restid\*

<sup>\*</sup> då restidvärderingen i användargränsnittet i version sampers 3.4.6 avser restidsvärderingen år 2017 inte 2040

Slutligen summeras samtliga områden och följande formel tillämpas på resultatet ;365\*2/1 000 000 ;resultat redovisas då enligt nedan

Resultatet redovisas på följande plats i bladet "Resultat prognosår": KONSUMENTÖVERSKOTT

Restider MSEK per år | regionalt || tjänste, privat ||| existerande/kvarvarande

<span id="page-39-0"></span> **Beräkna den del av konsumentöverskottet för tillkommande och överflyttade trafikanter som är resultatet av restidsförändringar, uttryckt i miljoner kronor per år**

 *Om UAGC <= JAGC* Resor = UAResor - JAResor *Annars* Resor = JAResor - UAResor *Slut*

Restider i kronor (Regkoll, ExistKvar, Reg, <Ärende>) = (UATidKr - JATidKr) \* Resor \* realuppräkning av restid\*

Slutligen summeras samtliga områden och följande formel tillämpas på resultatet ;365\*2/1 000 000 ;resultat redovisas då enligt nedan

```
Resultatet redovisas på följande plats i bladet "Resultat prognosår":
KONSUMENTÖVERSKOTT
Restider MSEK per år
| regionalt
|| tjänste, privat
||| tillkommande försvinnande
```
<span id="page-39-1"></span>**Starta beräkningarna från början igen för…**

 *Nästa Målområde Nästa Startområde Nästa Ärende*

1

<sup>\*</sup> då restidvärderingen i användargränsnittet i version sampers 3.4.6 avser restidsvärderingen år 2017 inte 2040